➡ https://ntrs.nasa.gov/search.jsp?R=19910004051 2020-03-19T21:00:09+00:00Z

JUHNSON

IN-82-012

303252

THE JOHNSON SPACE CENTER (NASA-CR-187258) MANAGEMENT INFORMATION SYSTEMS: USER'S GUIDE CSCL 058 TO JSCHIS (NASA)

Unclas G3/82 0308252

# The Johnson Space Center **Management Information Systems**

# User's Guide to JSCMIS

Peter C. Bishop University of Houston-Clear Lake

Lloyd Erickson NASA Johnson Space Center

February 1990

Cooperative Agreement NCC 9-16 **Research Activity IM.9** 

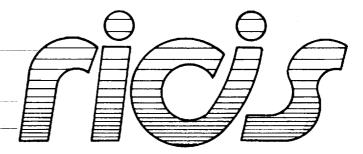

Research Institute for Computing and Information Systems "University of Houston - Clear Lake

 $T \cdot E \cdot C \cdot H \cdot N \cdot I \cdot C \cdot A \cdot L$  $R \cdot E \cdot P \cdot O \cdot R \cdot T$ 

# The RICIS Concept

The University of Houston-Clear Lake established the Research Institute for Computing and Information systems in 1986 to encourage NASA Johnson Space Center and local industry to actively support research in the computing and information sciences. As part of this endeavor, UH-Clear Lake proposed a partnership with JSC to jointly define and manage an integrated program of research in advanced data processing technology needed for JSC's main missions, including administrative, engineering and science responsibilities. JSC agreed and entered into a three-year cooperative agreement with UH-Clear Lake beginning in May, 1986, to jointly plan and execute such research through RICIS. Additionally, under Cooperative Agreement NCC 9-16, computing and educational facilities are shared by the two institutions to conduct the research.

The mission of RICIS is to conduct, coordinate and disseminate research on computing and information systems among researchers, sponsors and users from UH-Clear Lake, NASA/JSC, and other research organizations. Within UH-Clear Lake, the mission is being implemented through interdisciplinary involvement of faculty and students from each of the four schools: Business, Education, Human Sciences and Humanities, and Natural and Applied Sciences.

Other research organizations are involved via the "gateway" concept. UH-Clear Lake establishes relationships with other universities and research organizations, having common research interests, to provide additional sources of expertise to conduct needed research.

A major role of RICIS is to find the best match of sponsors, researchers and research objectives to advance knowledge in the computing and information sciences. Working jointly with NASA/JSC, RICIS advises on research needs, recommends principals for conducting the research, provides technical and administrative support to coordinate the research, and integrates technical results into the cooperative goals of UH-Clear Lake and NASA/JSC.

# The Johnson Space Center Management Information Systems User's Guide to JSCMIS

والمغيورة الما المتعالجة

a et a gran man man man de la company de la company de la

•

.

#### **Preface**

The research was made possible through funds provided by the Research Institute for Computing and Information Systems at the University of Houston-Clear Lake. RICIS is a cooperative research agreement sponsored by the Johnson Space Center. Dr. Peter C. Bishop, Associate Professor and director of the Space Business Research Center at the University of Houston-Clear Lake, is the principal investigator and project director for the study. Systems development is being carried out by Carol Dickens and Tim Tulloch of TNT Consulting. David Learned, a Graduate Research Assistant, provides beta testing of the system and user support for the study. Kim Trull, Graduate Research Assistant, was instrumental in the publication of this report.

Funding was provided by the Mission Planning and Analysis Division. of the Mission Support Directorate, NASA/JSC. Funding has been administered through the Johnson space Center under Cooperative Agreement NCC 9-16, Research activity IM.9. The NASA Technical Monitor is Lloyd Erickson, from the Data Processing Systems Division, Mission Support Directorate, NASA/JSC.

The views and conclusions contained in this report are those of the author and should not be interpreted as representative of the official policies, either express or implied, of NASA or the United States Government.

## Introduction to JSCMIS User's Guide

The Johnson Space Center Management Information System (JSCMIS) is an interface to computer databases at the NASA Johnson Space Center. The interface allows an authorized user to browse and retrieve information from a variety of sources with minimum effort.

The interface was designed under the direction of Lloyd Erickson, an engineer with the JSC Mission Support Directorate (MSD), Data Processing Systems Division (DPSD). The design was supervised by Peter Bishop, Director of Information Management, a section of the Research Institute for Computing and Information Systems (RICIS) at the University of Houston-Clear Lake. The design was implemented in the NOMAD DBMS language by Carol Dickens and Tim Tulloch of TNT Consulting, Inc.

The <u>User's Guide to JSCMIS</u> is the companion volume to the <u>JSCMIS</u> Research Report which details the objectives, the architecture and implementation of the interface. The <u>User's Guide</u> is a tutorial on how to use the interface and a reference for details about it. After a brief introduction outlining the overall structure of the interface, the guide is structured like an extended JSCMIS session, describing all of the interface features and how to use them. The reader may, therefore, work his way through the book in tutorial fashion or jump to a specific section using the table of contents.

The <u>Guide</u> also contains an appendix containing a page for each of the standard FORMATs currently included in the interface. Users may review these pages to decide which FORMAT most suits their needs.

Additional help is available within the interface itself by pressing PF9 at any point. The DPSD Help Desk at 280-4800 is also prepared to help with more detailed instructions. The interface also contains a NOTE feature so that the user can send a note to the development team at any point. Notes include problem reports, requests for additional features, or any general feedback on the interface and its operation. Since JSCMIS is still a research prototype, the development team welcomes any and all comments.

## JSCMIS Logic Flow Description

The JSCMIS was designed with two important goals in mind: ease of use for first-time or infrequent users and speed for frequent users. The objective was to allow all users of all types to get to the information they want rapidly and with as little trouble as possible.

The interface uses a window environment to accomplish its objectives. Windows maximize the users control of the operation so that users with different needs can traverse the structure in different ways.

The Logic Flow Diagram on the opposite page shows the principal paths for traversing that structure. It is also a guide to the overall architecture of the interface, describing its major subsystems. The details are described in the text of the <u>User's Guide</u>.

### Entry

The user enters JSCMIS through the PROFS menu on CIS-B. PF5 on PROFS Menu 1 brings up the interface (Section 1). The user selects an application from the first JSCMIS window (Section 2). Current applications include personnel (NPPS) and budget (PLANACT) data. A security check is performed at this point to verify that the user has access to the application selected.

## Operation

The central point of the interface is the Main Menu (Section 3). Users can branch to any other point in the interface from here. The main menu has fields to specify the three required parameters of a report (the report name, the format name, and the conditions name). The user may select those names from stored lists or, in the case of conditions, build them from scratch (Sections 4-6). Reports and conditions which have been created or modified can also be saved for later retrieval (Section 9). (Creating and modifying formats will be added in a later release.)

Once a REPORT is specified, the user may run the REPORT and view the results on the screen (Section 7). The user may optionally save the REPORT at this point to a number of different media: mainframe PROFS, printer, or file and PC printer or file (Section 8).

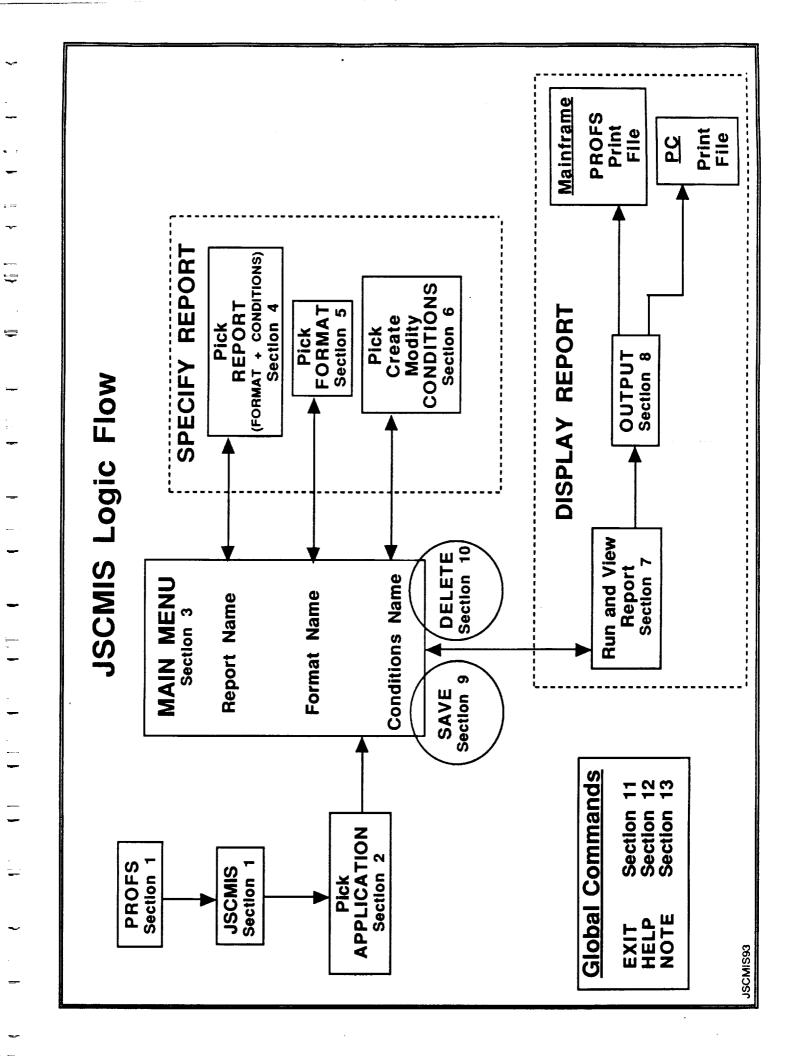

#### Global Commands

The commands pictured in the lower left are available at any point. PF12 is the "back out" key. It closes the current window without execution and returns to a previous state. PF7 provides a list of valid choices for the fields to be filled in by the users. Thus users always have the option of typing parameters or picking those parameters from lists. PF8 allows the user to exit the interface or PROFS entirely from any point (Section 11).

Of course, the interface contains an on-line HELP feature which provides a menu of topics for further clarification (Section 12). Finally, the interface also contains a NOTE window in which the user can send messages containing questions or comments back to the development team (Section 13).

The table of contents describes the order in which these topics are covered. The user may begin at the beginning and work his/her way through the <u>Guide</u> in tutorial fashion or jump to any specific topic using the table of contents as a guide.

For further information, contact the DPSD Help Desk at 280-4800.

# TABLE OF CONTENTS FOR USER GUIDE REFERENCE

| SECTION PROCEDURE                    | PAGE           |
|--------------------------------------|----------------|
| 1 Entering JSCMIS through PROFS      | 1-1            |
| PROFS Menu                           | 1-2            |
| 2 Picking an APPLICATION Area        | 2-1            |
| 3 Explanation of the MAIN window     | 3-1            |
| 4 Picking and Getting a standard REP | <u>ORT</u> 4-1 |
| The REPORT LIST                      | 4-3            |
| Viewing the REPORT                   | 4-5            |
| 5 The FORMAT List                    | 5-1            |
| Viewing a FORMAT                     | 5-3            |
| 6 Picking or Building a CONDITION    | 6-1            |
| The CONDITIONS LIST                  | 6-3            |
| Entering a CONDITIONS NAME           | 6-4            |
| Entering a FIELD NAME                | 6-6            |
| The "Type-in" method                 | 6-7            |
| Selection from the FIELD NAME LIST   | 6-8            |
| The "Wildcard" method                | 6-10           |
| Description of FIELD                 | 6-11           |
| The OPERATOR LIST                    | 6-12           |
| The VALUES LIST                      | 6-13           |
| Same REPORT w/ New CONDITIONS        | 6-18           |
| Modifying a CONDITION                | 6-20           |
| Adding a CONDITION                   | 6-22           |

| Viewing the REPORT                                                         | 7-2  |
|----------------------------------------------------------------------------|------|
| -                                                                          |      |
| 8 Printing and Downloading a REPORT                                        | 8-1  |
| Downloading to a PC File                                                   | 8-2  |
| Sending a REPORT via PROFS                                                 | 8-3  |
| 9 Saving the CONDITIONS                                                    | 9-1  |
| Entering a description                                                     | 9-3  |
| Saving the REPORT                                                          | 9-5  |
| Changing the REPORT NAME                                                   | 9-7  |
| Entering a description                                                     | 9-9  |
| Checking the REPORT LIST                                                   | 9-10 |
| Applying CONDITIONS to a different REPORT                                  | 9-12 |
| "Scrolling" in the REPORT                                                  | 9-17 |
| 10 Deleting a REPORT                                                       | 10-1 |
| Deleting a CONDITION                                                       | 10-3 |
| 11 Exiting JSCMIS                                                          | 11-1 |
| Going back to PROFS                                                        | 11-2 |
| Logging off                                                                | 11-3 |
| Terminating the session                                                    | 11-4 |
| 12 Getting to HELP                                                         | 12-1 |
| 13 Sending Notes to the JSCMIS Personnel                                   | 13-1 |
| Appendix I. Personnel Statistics: Sample Reports from PERSTAT Application  |      |
| Appendix II. Plan vs. Actual Cost: Sample Reports from PLANACT Application |      |

· · · · · 

SECTION 1

Entering JSCMIS

•

\_ \_\_\_\_

FOR NASA AUTHORIZED USERS ONLY
UNAUTHORIZED USE IS A VIOLATION OF FEDERAL LAW
Press Enter to Initiate Logon
Type VMEXIT to Terminate Session
Help (713) 280-4800

Fill in your USERID and PASSWORD and press ENTER (Your password will not appear when you type it)

- USERID ===> NUHCDBL

PASSWORD ===>

COMMAND ===>

RUNNING VMSPFHOU

# **Entering JSCMIS Through PROFS**

- Access to some databases can now be accomplished by a simplified procedure which uses the PROFS E-mail system as a starting point.
- The above screen illustrates the PROFS logon instructions which are familiar to most JSC personnel.

| JO   | HNSON SPACE CENTE                | R   | P   | R ( | O 1 | F S | S  | Y S  | TE    | M    |     | 00A |
|------|----------------------------------|-----|-----|-----|-----|-----|----|------|-------|------|-----|-----|
| Pres | ss one of the following PF keys. |     |     |     |     |     |    |      |       |      |     |     |
| PF1  | Schedule Appointments            |     |     |     |     |     | T  | ime: | 10    | :10  | AM  |     |
| PF2  | Review In-Basket                 | **  | *** | *** | *   |     |    |      |       |      |     |     |
| PF3  | Message Center                   | *   | MEN | U ' | *   |     |    |      | ANUA: | RY   | 19: | 90  |
| PF4  | Send A Note/Review Note Log      | *   | 1   | 7   | *   | S   |    |      | W     | _    | F   | S   |
| PF5  | JSC Mgmt Information System      | * 1 | *** | **: | *   |     | 1  | 2    | 3     | 4    | 5   | 6   |
| PF6  | Browse Nickname Files            |     |     |     |     | 7   | 8  | 9    | 10    | 11   | 12  | 13  |
| PF7  | Bulletin Boards                  |     |     |     |     | 14  | 15 | 16   | 17    | 18   | 19  | 20  |
| PF8  | LOGOFF                           |     |     |     |     | 21  | 22 | 23   | 24    | 25   | 26  | 27  |
|      |                                  |     |     |     |     | 28  | 29 | 30   | 31    |      |     |     |
| PF10 | On-line Phone Directory          |     |     |     |     |     |    | D    | ay c  | f Ye | ar: | 022 |
| PF11 | To Main Menu 2                   |     |     |     |     |     |    |      |       |      |     |     |
|      | 5664-309 (C) Copyright IBM Corp. | 19  | 83, | 19  | 87  |     | P  | F9 H | lelp  | F    | F12 | End |
|      | FOR HELP CALL 280-4800           |     | •   |     |     |     |    |      |       |      |     |     |

• The above screen illustrates the PROFS Main Menu 1 from which the user can easily enter the JSCMIS by pressing PF5.

**SECTION 2** 

**APPLICATION Areas** 

#### APPLICATION AREA LIST

- When you enter the JSCMIS, the APPLICATION AREA LIST is the first window you will see.
- It contains the APPLICATIONS (databases) which the system can reach. Each APPLICATION is identified by its name, its title and the date it was last updated.
- You may select an APPLICATION:
  - · by typing the name on the line provided and pressing ENTER or
  - by using up and down arrow keys to place the cursor on the desired APPLICATION and pressing ENTER.
- The function keys at the bottom of the screen are displayed in a single line which has the same layout as the function keys on most IBM PC keyboards. The purpose of function key display is the result of an effort to maximize the "user friendliness" of PF keys.

PF1 System -- A NOMAD2 system window - DO NOT USE.

PF6 Note -- Opens a window for you to enter comments about JSCMIS which are then sent to the development team

PF8 Logoff -- Leaves JSCMIS and logs off entirely

PF9 Help -- Presents a list of HELP topics on all aspects of the system

PF12 PROFS -- Returns to the main menu in PROFS

TENNET LANGE BY AND THE CONTRACT OF STATE OF STATE OF STA

**SECTION 3** 

MAIN window

Johnson Space Center Management Information System Application: PERSTAT | Enter the application in the f | - | Please fill in the blanks, or press | | PE | the LIST functionkey for entries. **REPORT** name: PE | I PL I ST **FORMAT** name: ! CONDITIONS name: | Function Keys --1-- --2-- --3-- --4-- --5-- --6-- --7-- --8-- --9-- -10-- -11-- -12--Save Clear Erase Alter Note List Exit Help

#### MAIN

- Once you have selected an APPLICATION and pressed ENTER, the MAIN window appears as shown above. The system puts the selected APPLICATION [PERSTAT] in the title window at the top of the screen, and then paints the MAIN window on top of that window.
- The MAIN window is the central point of the system for all operations within a given APPLICATION.
- The MAIN window contains three parameters:

REPORT name: A REPORT consists of a FORMAT and a

set of CONDITIONS. The REPORT name identifies a combination of these two other names for easy recall and retrieval.

FORMAT name: The FORMAT defines the database fields

to be used in a REPORT and the layout

for those fields.

CONDITIONS name: The CONDITIONS defines the database

records to be used in the REPORT.

- You may select from a list of pre-defined REPORTs, FORMATs and CONDITIONS or build your own REPORTs and CONDITIONS. (User-defined FORMATs are not available at this time.)
  - \* Note that the active window (MAIN) has a double border, while the inactive window (APPLICATION) has a single border and is kept in the background.
- You may select a pre-defined REPORT, FORMAT or CONDITIONS
   by typing the name in the space provided or
   by pressing PF7 and selecting it from a list.
- Unique functions keys for the MAIN window include:
  - PF2 Save -- Saves a REPORT or CONDITIONS which have just been created or modified (The cursor must be on the REPORT or CONDITIONS name.)
  - PF3 Clear -- Clears all three parameters
  - PF4 Delete -- Deletes a user-defined REPORT or CONDITIONS which had been saved (The cursor must be on a previously saved REPORT or CONDITIONS name.)
  - PF5 Modify -- Modifies user-defined CONDITIONS which have been selected or created (The cursor must be on the CONDITIONS name.)
  - PF7 List -- Opens a window to choose from a list of REPORT, FORMAT or CONDITIONS names
  - PF12 Retn -- Closes this window and returns to the APPLICATIONS LIST

**SECTION 4** 

Standard REPORTS

. 

|                | JSCMIS                                                                                                    |                                                                                                    |
|----------------|----------------------------------------------------------------------------------------------------|----------------------------------------------------------------------------------------------------|
| <del>-</del> T | Johnson Space Center Management I                                                                                                    | information System                                                                                   |
| _              | Enter the application in the f     Position                                                                                               | enu (Page 1 of 3) ===================================                                                |
| -              | -   Please fill in the blanks,     PE   the LIST functionkey for en   NEW   PE     AGEBYDIR   PE   REPORT name:   AGEBYOCC   PL   AGEBYYR | Build a new report  Average Age by Organizat    Average Age by Occupatio    Average Age by Fiscal Ye |
| -              | ST   FORMAT name:   AGEPROFEM                                                                                                    | MP No. of Professional Empl                                                                          |
| -              | CONDITIONS name:   CNTBYDIR   CNTMERIT   CNTSUPERS                                                                                        | No. of Employees by Orgn  <br>Number of Merit Employee                                               |
| _              | CNTSUPVYF                                                                                                    | RS Number of Supervisors by R<br>R No. of Coops On-Board By R                                        |
|                |                                                                                                    |                                                                                                    |
|                | Pg -> Pg <- Note Exit                                                                                                    |                                                                                                    |

#### REPORT LIST

- The user placed the cursor on the REPORT name and pressed PF7. The REPORT LIST appears.
- The REPORT LIST contains all of the REPORTs available within the APPLICATION.
- Pre-defined REPORTs are placed on the list by the application administrator and correspond to the FORMATS, which as mentioned earlier, indicate how the data is organized. User-defined REPORTs are placed on the list by the individual user saving a REPORT at the MAIN window. Each set of user-defined REPORTs is unique to that user.
- Each REPORT is identified by its name, its title, and its CONDITIONS.
- The user may select a REPORT by moving the cursor to the desired REPORT and pressing ENTER.
- If the user chooses to select NEW, he will then be asked to type in a name of his own choosing for the report.
  - The user may just type his report name over the word NEW.

• Unique functions keys for this window include:

PF4 Pg -> -- Moves the window to the right for REPORTS wider than 80 columns

PF 5 Pg <- -- Moves the window to the left for REPORTS wider than 80 columns

PF10 Pg Dn -- Moves the window down the list for more options

PF11 Pg Up -- Moves the window up the list for more options

PF12 Prev -- Closes this window and returns to the previous window

tigger a de mogilio (1945), ligilio esta esta lotto della figlia della della della di lotto della di

in the second of the second of

|       | _JSCMIS       |                             | Inf           | ownation System          |
|-------|---------------|-----------------------------|---------------|--------------------------|
|       |               | Johnson Space Center Ma     | anagement Inf | ormation System  <br>    |
| 1     | Appl          | ication: PERSTAT            | =REPORT Menu  |                          |
| ij    | Ente          | er the application in the f |               | cursor on the desired    |
| -     | cu _          | _Main                       | value and pr  | ess ENTER.               |
| L     | -             | Please fill in the blanks,  |               |                          |
| •     | PE            | the LIST functionkey for en |               | Build a new report       |
| -     | PE            |                             | DEGSORGN      | Cnt of emps by degree fi |
| Ì     | PE            | REPORT name:                | GENCHTOCC     | No.Of Employees by Orga  |
| -     | PL            |                             | GRDBYYEAR     | Average Grade By Fiscal  |
| i     | ST            | FORMAT name:                | KEYPOSMI      | Key Position Mgmt Indica |
| i     | i             |                             | MINBYYR       | No. of Employees by Fisc |
| i     | ` <del></del> | CONDITIONS name:            | MINCNTDIR     | No. of Employees by Orgn |
| - ;   |               |                             | OCCBYYEAR     | No. of Employees by Occu |
| i     | ,             |                             | OPTRETBYFY    | No. of Optional Retireme |
| i     |               |                             | OPTRTBYDIR    | No. of Optional Retireme |
| -     |               |                             | PROFEDUC      | No. of Employees by Educ |
| ì     |               |                             | İ             |                          |
| '<br> |               |                             |               |                          |
| 1     | Functi        | ion Keys                    | ,             |                          |
| - I   | 1             | 23456-                      | 78            | 9101112                  |
| <br>  | _             | Pg -> Pg <- Note            |               | Help Pg Dn Pg Up Retn    |
| 1     |               | 19 / 19 ( 11000             |               |                          |
| - 1 _ |               |                             |               |                          |

• This screen example illustrates the page down continuation of the REPORT LIST which appears after pressing PF10.

#### MAIN

- The user selected the REPORT GENCNTOCC by placing the cursor on that field and pressing ENTER.
- The system closes the REPORT LIST window and returns to the MAIN window with the parameters for that REPORT filled in.
- A message window appears at the top right of the screen to indicate that the REPORT is ready to be run. The message appears after all three parameters are correctly specified.
- The user may now run the REPORT by pressing ENTER or he/she may modify any of the parameters before running the REPORT.

| JSCMIS Report View | 1             | (Page 1      | of 1)==                    |              | ======        |                         |
|--------------------|---------------|--------------|----------------------------|--------------|---------------|-------------------------|
| Count of           | Employ        | ees By       | Occupat                    | ion and      | Gender        | •                       |
|                    | Female        |              | Female Male                |              | Tota          | al                      |
|                    | No.           | *            | No.                        | <b></b><br>% | No.           | <br>ዩ                   |
| WG/Technician      | 20            | 9.7          | 186                        | 90.3         | 206           | 5.8                     |
| Scientist & Engr.  | 340           | 14.7         | 1,967                      | 85.3         | 2,307         | 65.3                    |
| Prof. Admin.       | 298           | 52.3         | 272                        | 47.7         | 570           | 16.1                    |
| Clerical           | 445           | 98.9         | 5                          | 1.1          | 450           | 12.7                    |
| Total              | 1,103         | 31.2         | 2,430                      | 68.8         | 3,533         | 100.0                   |
|                    |               |              |                            | ########     | ======        |                         |
| 123                | -4<br>g -> Pg | 56<br><- Not | <del></del> 7 <b></b><br>e | 8<br>Print H | -91<br>elp Pg | O1112-<br>Dn Pg Up Retn |

## PERSONNEL STATISTICS

- The user pressed ENTER and the system ran the REPORT.
- The DISPLAY contains a title, a set of categories (job classification and gender), and the numbers and percents for those categories.
- Unique function keys for this window include:

| PF4 Pg ->        | Moves the window right for REPORTs wider than 80 columns                                   |
|------------------|--------------------------------------------------------------------------------------------|
| PF5 Pg <         | Moves the window left for REPORTs wider than 80 columns                                    |
| PF8 Print        | Prints or files the DISPLAY or sends the DISPLAY to a PROFS account with optional comments |
| PF12 Retn        | Closes the DISPLAY window and returns to the MAIN window                                   |
| ICIS Information | Management                                                                                 |

and the second of the second of the second o en de la composition de la company de la composition de la composition de la composition de la composition de La composition de la composition de la composition de la composition de la composition de la composition de la  **SECTION 5** 

**FORMATS** 

.

```
Space Center Management Information System
                                              |=FORMAT Menu (Page 1 of 2)=======
  Application: PERSTAT
 | Enter the application in the f | | Position the cursor on the desired
                                   | value and press ENTER.
       Main
     | Please fill in the blanks,
                                    AGEBYDIR
                                                 Average Age by Organizat
  PE | the LIST functionkey for en |
                                                 Average Age by Occupatio
                                     AGEBYOCC
                                                 Average Age by Fiscal Ye |
                                    AGEBYYR
           REPORT name:
 | PE |
                                                 No. of Professional Empl
                                    AGEPROFEMP
 | PL |
                                                 Average Salary by Occupa |
                                   | AVGSALARY
           FORMAT name:
 | ST |
                                                 No. of Employees by Orgn |
                                   | CNTBYDIR
                                                 Number of Merit Employee
      | CONDITIONS name:
                                   CNTMERIT
                                                 No. of Supervisors, Manag
                                   | CNTSUPERS
                                                 Number of Supervisors by |
                                   | CNTSUPVYRS
                                                 No. of Coops On-Board By |
                                   | COOPBYDIR
                                                 No. of Coops On-Board, B |
                                   | COOPBYMIN
                                                 Cnt of emps by degree fi |
                                   DEGSORGN
| Function Keys
 --1-- --2-- --3-- --4-- --5-- --6-- --7-- --8-- --9-- -10-- -11-- -12--
                  Pg -> Pg <- Note Exit Help Pg Dn Pg Up Retn
```

| Application: PERSTAT    Enter the application in the f     cu | FORMAT Menu (Page 2 of 2) =================================== |
|---------------------------------------------------------------|---------------------------------------------------------------|
| Function Keys<br>123456<br>Pg -> Pg <- Note                   | 789101112<br>Exit Help Pg Dn Pg Up Retn                       |

#### FORMAT LIST

- The user accesses the FORMAT list by placing the cursor on the FORMAT name field and pressing PF7.
- Currently, the list is identical to the standard REPORT list because the FORMAT is the distinguishing characteristic of each report. A later release of <u>JSCMIS</u> will allow users to customize and save FORMATs in the same way that they can now customize CONDITIONS.
- Nevertheless, standard FORMATs from this list can still be included in customized REPORTs by combining them with different CONDITIONS.

|   | J | S | CM | I | S |  |
|---|---|---|----|---|---|--|
| • |   |   |    |   |   |  |

| -<br> <br>      | JSCMIS                                                   | Information System                                                              |
|-----------------|----------------------------------------------------------|---------------------------------------------------------------------------------|
| -               | Application: PERSTAT    Enter the application in the f   | Using conditions name of ALL as default. If a set of conditions is desired,     |
| <br> <br> -<br> | cu  =Main===================================             | please enter name.<br> Format GENCNTOCC is ready<br> to run. Press ENTER to vie |
| .               | PE   REPORT name:     PL                                 | w it                                                                            |
| -               | CONDITIONS name: ALL                                     |                                                                                 |
|                 |                                                          |                                                                                 |
| . !             | Function Keys1234567 Save Clear Erase Alter Note List Ex | 89101112  <br>it Help Retn                                                      |

Count of Employees By Occupation and Gender

|                   | Female |      | Male  |         | Total |        |  |  |
|-------------------|--------|------|-------|---------|-------|--------|--|--|
|                   | No.    | 9    | No.   | <b></b> | No.   | &<br>& |  |  |
| WG/Technician     | 20     | 9.7  | 186   | 90.3    | 206   | 5.8    |  |  |
| Scientist & Engr. | 340    | 14.7 | 1,967 | 85.3    | 2,307 | 65.3   |  |  |
| Prof. Admin.      | 298    | 52.3 | 272   | 47.7    | 570   | 16.1   |  |  |
| Clerical          | 445    | 98.9 | 5     | 1.1     | 450   | 12.7   |  |  |

1,103 31.2 2,430 68.8 3,533 100.0 Total

--1-- --2-- --3-- --4-- --5-- --6-- --7-- --8-- --9-- -10-- -11-- -12--Print Help Pg Dn Pg Up Retn Pg -> Pg <- Note

## **VIEWING A FORMAT**

- The easiest way to get a complete description of a standard FORMAT is to bring the FORMAT name into the Main Menu and run the report. The standard FORMATs (with CONDITIONS ALL) are displayed rapidly.
- The FORMATs are also reproduced in the back of the <u>User's Guide</u> for reference.

SECTION 6

**Building CONDITIONS** 

|   | JSCMIS                                                                                                    |
|---|----------------------------------------------------------------------------------------------------|
| T | Johnson Space Center Management Information System                                                                                                    |
|   | Application: PERSTAT   Report GENCNTOCC is ready.     Enter the application in the f   Press ENTER to view, or     cu  =Main=================================== |
|   | PL  <br>  ST   FORMAT name: GENCNTOCC                                                                                                    |
|   | CONDITIONS name: ALL                                                                                                    |
|   |                                                                                                    |
|   |                                                                                                    |
|   | Function Keys123456789101112    Save Clear Erase Alter Note List Exit Help Retn                                                                                 |
| - | Save Clear Brase Arter Mote Brate Bare Mose                                                                                                    |

- The user pressed PF12 at the DISPLAY window.
- The system closed the DISPLAY and returned to the MAIN window.
- Having seen the DISPLAY for all records in the database (i.e., all employees at the Center), the user decides to use some other CONDITIONS for comparison.
- A **CONDITIONS** specification is a logical or arithmetic expression with three parameters:

Condition: FIELD OPERATOR VALUE(s)

Any record from the database will be included in the REPORT if and only if the expression is true for that record.

• The following example demonstrates the case where a user wants only people who are or will be 40 years old in 1989 included in the REPORT. Since people who are 40 in 1989 were born in 1949, the OPERATOR needs to construct the following expression.

Condition: Birth date / is less than or equal to / Dec 31, 1949.

This expression will ultimately be represented as:

Condition: BIRTH LE 12/31/49

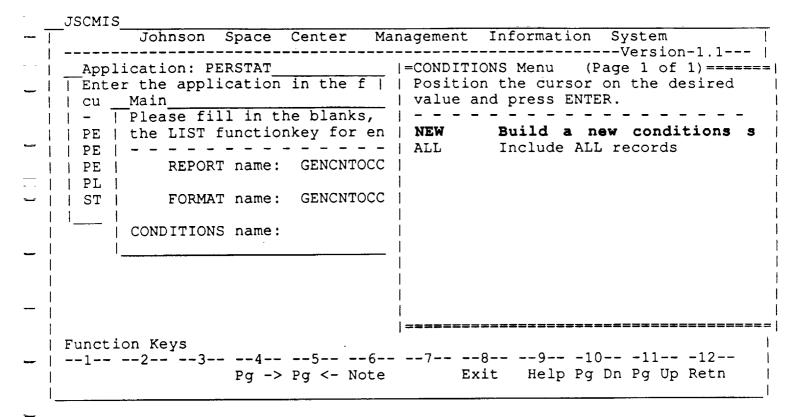

## **CONDITIONS LIST**

- The user placed the cursor on the CONDITIONS name and erased ALL from the blank before pressing PF7. The CONDITIONS LIST then appears.
- The CONDITIONS LIST contains all of the systems-defined and user-defined CONDITIONS available within the APPLICATION.
- Each set of CONDITIONS is identified by its name and its title.
- The user may select a set of CONDITIONS by moving the cursor to the desired CONDITIONS name and pressing ENTER.
- Selecting NEW allows the user to build a new set of CONDITIONS from scratch.

| Applicat    |         |        |                 |                       |      |      |     |    |      | me fo  |
|-------------|---------|--------|-----------------|-----------------------|------|------|-----|----|------|--------|
| Enter th    |         |        | in the i        | E                     |      | this | set | of | cond | itions |
| -   Ple     |         | in the |                 | s, or pre<br>entries. |      |      |     |    |      |        |
| PE          | REPORT  | name:  | GENCHT          | occ                   | -    |      |     |    |      |        |
| PL          | FORMAT  | name:  | GENCHT          | occ                   |      |      |     |    |      |        |
| ' i сои     | DITIONS | name:  | NEW             |                       | İ    |      |     |    |      |        |
| ====        |         |        | <b>6</b> #222## | ******                | ===  |      |     |    |      |        |
|             |         |        |                 |                       |      |      |     |    |      |        |
|             |         |        |                 |                       |      |      |     |    |      |        |
|             |         |        |                 |                       |      |      |     |    |      |        |
| Function K  | eys     | 4      | E               | _67_                  | 0    |      | 10  |    | 11   | _12    |
| 12-<br>Canc |         | 4      |                 |                       | Exit |      |     |    |      | Retn   |

• The user selected NEW, and the window appeared asking the user to provide a name for the CONDITIONS SET.

| -        | _JSCMIS                                                                                                    |
|----------|----------------------------------------------------------------------------------------------------|
| - 1      | Johnson Space Center Management Information System                                                                                                    |
| <br>     | Application: PERSTAT   Report GENCNTOCC is ready.     Enter the application in the f   Press ENTER to view, or     cu  =Main=================================== |
| -        | PE                                                                                                    |
| <br>     | PE   REPORT name: GENCNTOCC                                                                                                    |
| _        | ST   FORMAT name: GENCNTOCC                                                                                                    |
| _ !      | CONDITIONS name: SAMSET                                                                                                    |
| -  <br>- |                                                                                                    |
| _  <br>_ | Function Keys123456789101112 Save Clear Erase Alter Note List Exit Help Retn                                                                                    |

• The user then replaced the word NEW with the created name of SAMSET by typing over it.

| USCHIS                                                          |
|-----------------------------------------------------------------|
| Johnson Space Center Management Information System              |
| Application: PERSTAT   Enter the application in the f           |
| Function Keys<br> 123456789101112<br>  Note List Exit Help Retn |

## **BUILDING CONDITIONS**

- When the user presses the ENTER key the BUILDING CONDITIONS window appears.
- The cursor will automatically appear in the FIELD NAME blank.

#### FIELD NAME

TOOMTO

- At this point the user may select the FIELD NAME by one of three different methods:
  - (1) by typing in the FIELD NAME in its proper abbreviated form

or

(2) by pressing PF7 to bring up the FIELD NAMES LIST which lists all Fields for this Application

or

(3) by typing in a portion of the FIELD NAME and then pressing PF7.

| - T                 |                                                                                                    |
|---------------------|----------------------------------------------------------------------------------------------------|
| -                   | Application: PERSTAT   Please enter an operator.    Enter the application in the f                                                                                           |
| -  <br> <br>        | PE   th  =Building CONDITIONS Set SAMSET=====    PE   -   Please enter a field and operator     PE     name, or press LIST functionkey     PL     for a list of valid names. |
| -  <br> <br>        | ST                                                                                                    |
| - <b>!</b><br> <br> |                                                                                                    |
| .  <br> <br> <br>   | Function Keys123456789101112  Note List Exit Help Retn                                                                                                    |
|                     | Note Hit House                                                                                                    |

## Method #1 - Selection by "Type-in"

- This screen example was produced by typing in the FIELD name because the user knew both the FIELD name as well as its standard title which should go into that FIELD name blank.
- This window contains two of the parameters of the expression:
  - FIELD name -- The FIELD in the database to be used in selecting records for the REPORT;
  - OPERATOR -- The logical or arithmetic OPERATOR which specifies which items from that FIELD qualify the record for the REPORT.
- Again, the user may type in FIELD and OPERATORs parameters or select them from a list by placing the cursor on the proper parameter and pressing PF7.
- After the FIELD and OPERATOR parameters are specified, the user will be allowed to specify the VALUEs for the expression. (This choice is delayed because the number of VALUEs allowed depends on the type of OPERATOR selected.)

TOOLT 0

## Method #2 - Selection from the FIELD NAME LIST

Exit Help Pg Dn Pg Up Retn

• The user placed the cursor on the FIELD parameter and pressed PF7.

Descr Note

- A list of the FIELDs from the database appears. The window contains the FIELD name and the title.
- The user may select a FIELD by moving the cursor to the desired FIELD name and pressing ENTER.
- Unique function keys for this window include:

PF5 Description -- Opens a window describing the FIELD where the cursor is placed.

| <br>                                                                               | 1 |
|------------------------------------------------------------------------------------|---|
| Application: PERSTAT   Please enter an operator.    Enter the application in the f |   |
| Function Keys123456789101112  Note List Exit Help Retn                             |   |

- The user placed the cursor on the FIELD name BIRTH and pressed ENTER.
- The system closed the FIELD LIST and entered BIRTH as the FIELD parameter.
- Now the user selects the OPERATOR by placing the cursor on the OPERATOR parameter and pressing PF7 or by typing the OPERATOR.

# Method #3 - Selection by the "Wildcard" Method

- This screen example illustrates the method of selecting the FIELD name by creating a list of only those FIELD names that begin with a certain letter.
  - -This method is helpful for those instances in which the user may have forgotten the FIELD NAME (or its proper title) but guess some of the letters in the name.
- Here, the user has typed B\* in the FIELD NAME blank and pressed PF7 to bring up a list of only those FIELD NAMEs which begin with "B."

Johnson Space Center Management Information System Application: PERSTAT \_\_\_\_ Field Name |= Document for Field: BIRTH==| | Enter the application in | Choose the | Date of Birth Main |----| - | Please fill in the Birth Date | | PE | th Building CONDI | BIRTH Birth Month | PE | - | Please enter | BIRTH\_MO | name, or pres |  $BRANC\overline{H}$ Branch | PE | | for a list of | | | PL | | ST | | Field name: B\* | CO | Operator : | Function Keys --1-- --2-- --3-- --4-- --5-- --6-- --7-- --8-- --9-- -10-- -11-- -12--Exit Help Note

## DESCRIPTION OF FIELD: BIRTH

- The user placed the cursor on the FIELD name BIRTH and pressed PF5.
- A description of that FIELD appears.
- The user closes that window with ENTER or PF12

# --1-- --2-- --3-- --4-- --5-- --6-- --7-- --8-- --9-- -10-- -11-- -12--Pg -> Pg <- Note Exit Help Pg Dn Pg Up Retn

#### **OPERATOR LIST**

- The cursor automatically appeared on the OPERATOR parameter and the user pressed PF7.
- The OPERATOR LIST appears. The list contains the legal OPERATORs and their representations. Some OPERATORs are represented in more than one manner.
- Most of the OPERATORs are standard Boolean or algebraic symbols. OPERATORs unique to the NOMAD2 environment include:
  - BETWEEN -- Specifies a range of VALUEs between a minimum and a maximum
  - AMONG -- Specifies more than one VALUE from a set of VALUEs
  - CONTAINS -- Specifies a string within an alpha text field
- The user may select an OPERATOR by moving the cursor to the desired OPERATOR name and pressing ENTER.

```
JSCMIS
       Johnson Space Center Management Information System
                                     ------Version-1.1---
   Application: PERSTAT
| | Enter the application in the f |
| | - | Please fill in the blanks, or press |
|  | PE | -  | Please provide a value for this CONDITION, or
PE | | press the LIST functionkey for a list of entries.
| PL |
        | Field name: BIRTH
| | ST |
       Operator : LE
     | CO | Value :
| Function Keys
| --1-- --2-- --3-- --4-- --5-- --6-- --7-- --8-- --9-- -10-- -11-- -12--
                                                        Retn
                          Note List Exit
                                          Help
```

#### **CONDITIONS**

- The user selected the LE (less than or equal) OPERATOR by placing the cursor on LE and pressing ENTER.
- The system closed the OPERATOR LIST window and entered LE as the OPERATOR parameter.
- Since the OPERATOR is now specified, the CONDITIONS window now contains all three parameters of the expression, including the VALUE. The LE OPERATOR takes one VALUE so there is only one parameter available.
- The user specifies the VALUE by placing the cursor on the VALUE parameter and typing the VALUE or pressing PF7.

```
Space Center Management
       Johnson
                                        Information
                                                   --Version-1.1---
 Application: PERSTAT
| Enter the application in the f |
    Main
    | Please fill in the blanks, or press |
 PE | - | Please provide a value for this CONDITION, or
        press the LIST functionkey for a list of entries.
| PL |
        | Field name: BIRTH
| ST |
         | Operator : LE
    | CO | Value : 12/31/49
Function Keys
--1-- --2-- --3-- --4-- --5-- --6-- --7-- --8-- --9-- -10-- -11-- -12--
                          Note List Exit
                                           Help
```

#### CONDITIONS

- In this particular case, the user decided not to select one of the listed values because he merely wanted to list all personnel born past a certain date, i.e. 12/31/49. And incidentally, that particular date was not listed because it happened not to be any one's birthday.
  - (However, the user could have accomplished the same purpose by choosing the last birth date listed before 12/31/49 and entering it in the value parameter.)
- The user then types in the desired date (12/31/49) and pressed ENTER.
- The system closed the VALUE LIST window and entered 12/31/49 as the VALUE parameter.
- Now that all three parameters for the expression are specified, the OPERATOR may accept the expression by pressing ENTER or modify any of the parameters by placing the cursor on that parameter and pressing PF5.

**JSCMIS** , Johnson Space Center Management Information System -----Version-1.1--Application: PERSTAT | | Enter the application in the f | | | cu Main Please fill in the blanks, or press | PE | th |=Conditions build action menu=========== | PE | - | Any more CONDITIONS? Position the cursor on the desired action and press ENTER. PL | | No more conditions to specify AND another condition to previous one(s) CO | OR another condition to previous one(s) Include all records where  $\overline{\mid}$  A. BIRTH LE 12/31/49 Function Keys --1-- --2-- --3-- --4-- --5-- --6-- --7-- --8-- --9-- -10-- -11-- -12--Exit Help Alter Note

## ANY MORE CONDITIONS?

- This window appeared after the VALUE name blank was completed by entering 12/31/49 and pressing the ENTER key.
- Notice that the window in the bottom right hand corner displays the CONDITIONS which have just been created.

#### **MAIN**

- The user accepted the CONDITIONS by pressing ENTER.
- The system closed the CONDITIONS window and returns to the MAIN window. It also paints two messages.

One at the bottom right lists the CONDITIONS currently in force.

Another at the top right indicates that the REPORT is ready to run with the new CONDITIONS. It also reminds the user that he/she may want to save either the new CONDITIONS or the whole REPORT with the new CONDITIONS. The REPORT or the CONDITIONS are saved by placing the cursor on either one and pressing PF2.

The user may now run the REPORT by pressing ENTER.

| <b>~</b> _          | JSCMIS                                                                                        |
|---------------------|-----------------------------------------------------------------------------------------------|
| Ţ                   | Johnson Space Center Management Information System                                            |
| _                   | Application: PERSTAT   Processing your report.   Enter the application in the f   Please wait |
| -  <br> -<br> -<br> | cu  =Main===================================                                                  |
| - 1                 | PE                                                                                            |
| -                   | PL  <br>  ST   FORMAT name: GENCNTOCC                                                         |
| _                   | CONDITIONS name: SAMSET                                                                       |
| =                   | <b>,</b>                                                                                      |
| _                   | Include all records where<br>  A. BIRTH LE 12/31/49                                           |
| -                   | Function Keys123456789101112  Note Exit Help Retn                                             |

• This screen illustrates the note window which appears after the user presses ENTER to run the REPORT.

| =JSCMIS | Report | View |
|---------|--------|------|
|---------|--------|------|

(Page 1 of 1)

Count of Employees By Occupation and Gender

| No. | ·                |                                |                                            |                                                                                                    |                                |
|-----|------------------|--------------------------------|--------------------------------------------|----------------------------------------------------------------------------------------------------|--------------------------------|
|     | ***              | No.                            | 8                                          | No.                                                                                                    | 8                              |
| 13  | 8.7              | 137                            | 91.3                                       | 150                                                                                                    | 7.2                            |
| 51  | 3.9              | 1,251                          | 96.1                                       | 1,302                                                                                                    | 62.7                           |
| 168 | 46.7             | 192                            | 53.3                                       | 360                                                                                                    | 17.3                           |
| 262 | 99.2             | 2                              | 0.8                                        | 264                                                                                                    | 12.7                           |
| 494 | 23.8             | 1,582                          | 76.2                                       | 2,076                                                                                                    | 100.0                          |
|     |                  |                                |                                            |                                                                                                    |                                |
|     | 51<br>168<br>262 | 51 3.9<br>168 46.7<br>262 99.2 | 51 3.9 1,251<br>168 46.7 192<br>262 99.2 2 | 51       3.9       1,251       96.1         168       46.7       192       53.3         262       99.2       2       0.8 | 51 3.9 1,251 96.1 <b>1,302</b> |

#### PERSONNEL STATISTICS

- The user displays the REPORT by pressing ENTER at the MAIN window (when the READY note appears) with the new set of CONDITIONS in force.
- The FORMAT for the REPORT stays the same, but the data has changed. This REPORT includes only those people at or over 40 years old in 1989 (i.e., born before 12/31/49)
- Compare this REPORT with the REPORT on page 5-5 which contains all personnel at JSC. Notice that this DISPLAY counts 1,302 scientists and engineers compared to 2,307 previously.
- The user may direct the REPORT to various output devices by pressing PF8 (see Section 8) or simply return to the MAIN window by pressing ENTER.

|     | JSCMIS                                                                                                    |
|-----|----------------------------------------------------------------------------------------------------|
| Ī   | Johnson Space Center Management Information System                                                             |
| _   | Application: PERSTAT   Report GENCNTOCC is ready.     Enter the application in the f   Press ENTER to view the |
| -   | cu  =Main===================================                                                                   |
| -   | PE                                                                                                    |
| _   | PL  <br>  ST   FORMAT name: GENCNTOCC                                                                          |
| _   | CONDITIONS name: SAMSET                                                                                        |
| c . |                                                                                                    |
| -   | Include all records where                                                                                      |
| -   | Function Keys                                                                                                  |
| _   | 123456789101112   Save Clear Erase <b>Alter</b> Note List Exit Help Retn                                       |

#### MAIN

- The user returned to the MAIN window by pressing ENTER at the DISPLAY window.
- At this point, the user wants to add another condition to further specify the records to be included in the REPORT. In this case, the user wants only people in pay grades 11, 13, 15 to be included.
- He/she therefore modifies the CONDITIONS by moving the cursor to the CONDITIONS parameter and pressing PF5.

## CONDITIONS MODIFICATION MENU

- The user moved the cursor to the CONDITIONS parameter and pressed PF5 to modify the CONDITIONS.
- This window contains the possible modifications
  - ADD -- Add another condition to the set
  - CHANGE -- Change a condition already in the set (This option actually replaces the old condition with a new one.)
  - DELETE -- Delete a condition from the set
- The user places the cursor on the desired action and presses ENTER.

Johnson Space Center Management Information System -----Version-1.1---Application: PERSTAT | | Enter the application in the f | | | cu \_\_Main | | - | Please fill in the blanks, or press | | | PE | th Adding a conditions line | | PE | - | Position the cursor on the action yo |=Logical connectors============ | PE | | - | Position cursor by the desired | A | logical connector and press ENTER. | ST | 1 C | - - -| CO | D | AND new condition OR new condition Include all records where A. BIRTH LE 12/31/49 | Function Keys --1-- --2-- --3-- --4-- --5-- --6-- --7-- --8-- --9-- -10-- -11-- -12--Exit Help Note

• This screen appeared after the user placed the cursor on the "ADD a condition" selection and pressed ENTER while in the previously illustrated CONDITIONS MODIFICATION MENU.

| JSCMIS  Johnson Space Center Management Information System Version-1.                                                                                                    | 1           |
|----------------------------------------------------------------------------------------------------|-------------|
| Application: PERSTAT   Enter the application in the f     cu                                                                                                    |             |
| PE   -   Position the cursor on the action     PE       =Building CONDITIONS Set SAMSET=====     PL     Please enter a field and operator     ST     name, or press LIST functionkey         for a list of valid names. | ;<br>;<br>; |
|                                                                                                    | <br> <br> - |
| Include all records w A. BIRTH LE 12/31/49 Function Keys                                                                                                    | /here <br>  |
| 123456789101112   Note List Exit Help Ret                                                                                                    |             |

# Building an "Added" Condition

- The user placed the cursor on "ADD a CONDITION" and pressed Enter at the CONDITIONS Modification Menu to ADD a new CONDITION.
- The user has forgotten the exact FIELD name for the GRADE, but does remember that it does begin with "G". Therefore, he wants to search for all the FIELD names beginning with "G".
- The user enters "G\*" for the FIELD name and presses PF7.

| ~ _ | JSCMIS                                             |
|-----|----------------------------------------------------|
| T   | Johnson Space Center Management Information System |
| ļ   | Note                                               |
|     | Application: PERSTAT   Only one field-match found  |
|     | Enter the application in the f                     |
| ,   | cu Main   Please enter an operator.                |
| _   | -   Please fill in the blanks, or press            |
| ,-  | PE   thAdding a conditions line                    |
| -   | PE   -   Position the cursor on the action         |
| -   | PE    =Building CONDITIONS Set SAMSET=====         |
| -   | PL   Please enter a field and operator             |
| 1   | ST     name, or press LIST functionkey             |
|     | for a list of valid names.                         |
| _   | CO                                                 |
|     | Field name: GRD                                    |
|     | Operator :                                         |
|     |                                                    |
|     | Include all records where                          |
| ļ   | A. BIRTH LE 12/31/49                               |
|     |                                                    |
|     | Function Keys                                      |
|     | Note List Exit Help Retn                           |
| !   | NOTE HIS HATE HELP NOTE                            |
|     |                                                    |

#### FIELD Name

- The user pressed PF7 with "G\*" in the FIELD name.
- Since GRADE is the only FIELD name which begins with "G", a FIELD list will not appear and GRD will automatically appear in the FIELD name position.
- It should be noted, however, that if there were more than one FIELD name that began with "G", the user would have gotten a list of all of them and would have retrieved the FIELD name GRADE by positioning the cursor on GRD and pressing ENTER. (See page 6-10)

# **Building CONDITIONS Set SAMSET**

- The user types "AMONG" as the OPERATOR because he/she has a list of VALUES (i.e., 11 13 15) rather than just one VALUE or a continuous range of VALUES. It should be noted that, rather than typing in "AMONG", the user could have pressed PF7 which would have brought up a window with a complete selection of OPERATORs from which "AMONG" could be selected by placing the cursor on it and pressing ENTER.
- When the user presses ENTER to establish the OPERATOR, the VALUES parameter will automatically be brought up.

| - | Appl<br>  Ente | icati<br>r the | lon:<br>e app | PERSTAT     | in t | he f         | -          | -           |       | Please<br>values. |       | the          | desire   |
|---|----------------|----------------|---------------|-------------|------|--------------|------------|-------------|-------|-------------------|-------|--------------|----------|
|   | cu _           | Mair           |               |             |      |              |            | <del></del> | . !_  |                   | ***** |              |          |
|   | -              | Plea           |               | fill in th  |      |              |            | ress        |       |                   |       |              |          |
|   | PE             | th_            | Ad            | ding a con- | diti | ions .       | line       |             |       | <del></del> ;     |       |              |          |
|   | PE             | -              |               | sition the  |      |              |            | actio       | n<br> |                   |       | İ            |          |
|   | PE             |                | =             | =Condition  | S=== | =====<br>. , | =====<br>, |             |       |                   |       |              |          |
|   | PL             |                |               | Please en   | ter  | the          | desire     | ed valu     | e(s)  | , or p            | ress  |              |          |
|   | ST             | '              | 1             | the LIST    | fun  | ction        | key ic     | or a li     | st.   |                   |       | -            |          |
|   | l              |                |               |             | -    |              |            |             |       |                   |       |              |          |
|   |                | CO             |               | Field nam   |      | GRD          | ^          |             |       |                   |       | i<br>I       |          |
|   |                |                | 1_ !          | OPCLUCUL    |      | MOMA         | G          |             |       |                   |       | i<br>i       |          |
|   |                |                | 1             | Value(s)    | :    |              |            |             |       | <del>-</del>      |       | <b> </b><br> |          |
|   |                |                | 1             |             |      |              |            |             |       | _                 |       | )<br>        |          |
|   |                |                |               |             |      |              |            |             |       | •                 |       | ı<br>Lor     | ds where |
|   |                |                |               |             |      |              |            |             | ====  | ======            | ===== | •            | /49      |
|   | T              |                | :<br>         |             |      |              |            |             | 1     |                   |       | , , , , ,    | ,        |
|   | Funct:         | ron Ke         | eys           | 34          | 5.   |              | 6          | -7          | .a_'- | 9                 | -10   | 11           | -12      |
|   | 7              |                |               |             |      |              |            |             |       |                   |       |              |          |

## CONDITIONS

- The user pressed ENTER on the Building CONDITIONS window with "AMONG" as the OPERATOR.
- The VALUES parameter appears with multiple spaces {12} for a list of VALUES.
- Since the OPERATOR is not sure how that VALUE is coded, he/she
  presses PF7 with the cursor on the VALUES parameter to bring up the
  VALUES list for that FIELD.

| PE   th _ PE   - PE   PL   ST     CO | ase fill in the blanks, |  |
|--------------------------------------|-------------------------|--|
|--------------------------------------|-------------------------|--|

#### List for FIELD "Grade"

- The user pressed PF7 with the cursor on the VALUES parameter.
- All the unique VALUES for the GRD FIELD are displayed.
- The user selects the desired grades by placing the cursor on them and pressing the enter key one at a time (i.e. 11, 13, 15.)
- The user returns to the CONDITIONS window by pressing PF12. It should be noted that if the user attempts to return to the conditions window by the otherwise normal procedure of pressing the ENTER key, he will not return to the CONDITIONS window unless he has actually filled all twelve VALUES spaces with data. If he has filled in less than all twelve spaces, pressing the ENTER key will merely enter or re-enter the selection that the cursor happens to be on at the time. But if he accidently re-enters a particular selection, the report will not be affected by the duplicate entry. That is, if he happens to enter grade 15 twice (or more), the report will look exactly the same as if he entered grade 15 only once. Naturally, if the user accidently enters a selection that is not the duplicate of a previous VALUES selection (grade 17 for instance) the report will be erroneously altered and the user will need to change the CONDITION.

| 1        | JSCMIS                                                                        |
|----------|-------------------------------------------------------------------------------|
| · _ i    | Version-1.1                                                                   |
|          | Application: PERSTAT                                                          |
| -        | cu Main                                                                       |
| -        | -   Please fill in the blanks, or press                                       |
|          | PE   th  =Conditions build action menu====================================    |
| ;<br>    | PE   on the desired action and press ENTER.                                   |
|          | PL                                                                            |
|          | ST   No more conditions to specify   AND another condition to previous one(s) |
| -        | CO   OR another condition to previous one(s)                                  |
| ĺ        |                                                                               |
| ÷ ]      | Include all records where                                                     |
| <b>→</b> | A. BIRTH LE 12/31/49                                                          |
| 1        | AND                                                                           |
| - !      | B. GRD AMONG(11,13,15)                                                        |
| 1        | Function Keys123456789101112                                                  |
| i        | Alter Note Exit Help Retn                                                     |
| -        |                                                                               |

## **CONDITIONS Modification Menu**

- After verifying that the FIELD, OPERATOR, and VALUES are correct, the user presses ENTER once more to add the new CONDITION to the set of CONDITIONS.
- At this point the CONDITIONS BUILD ACTIONS Menu appears.
- Since the user does not wish to make any more changes to the CONDITIONS, he presses ENTER once more to return to the MAIN Menu.

## CONDITIONS Modification Menu

- After verifying that the FIELD, OPERATOR, and VALUES are correct, the user presses ENTER once more to add the new CONDITION to the set of CONDITIONS.
- At this point the CONDITIONS BUILD ACTIONS Menu appears.
- Since the user does not wish to make any more changes to the CONDITIONS, he presses ENTER once more to return to the MAIN Menu.

# SECTION 7

Viewing a REPORT

**JSCMIS** Space Center Management Information System Note Application: PERSTAT Report GENCHTOCC is ready. | | Enter the application in the f | Press ENTER to view the I report, or the SAVE | - | Please fill in the blanks, or press | I functionkey to save it. | PE | the LIST functionkey for entries. REPORT name: GENCHTOCC PL I ST I FORMAT name: GENCNTOCC CONDITIONS name: SAMSET Include all records where A. BIRTH LE 12/31/49 AND | B. GRD AMONG(11,13,15) | Function Keys --1-- --2-- --3-- --4-- --5-- --6-- --7-- --8-- <del>--9-- -10-- -11-- -12--</del> Save Clear Erase Alter Note List Exit

#### **MAIN**

- The user pressed ENTER with the cursor on "No more changes" in the CONDITIONS Modification Menu.
- The new CONDITION appears as CONDITION B at the lower right of the screen
- The REPORT is now ready to run with the new set of CONDITIONS.
- The user presses ENTER once more to display the REPORT.

|=JSCMIS Report View

(Page 1 of 1)===========

Count of Employees By Occupation and Gender

|                   | Fem | nale | Ma  | le   | Tot   | al    |
|-------------------|-----|------|-----|------|-------|-------|
| <u></u>           | No. | 8    | No. | 8    | No.   | 8     |
| WG/Technician     | 8   | 11.9 | 59  | 88.1 | 67    | 6.7   |
| Scientist & Engr. | 25  | 3.3  | 734 | 96.7 | 759   | 75.4  |
| Prof. Admin.      | 74  | 41.1 | 106 | 58.9 | 180   | 17.9  |
| Total             | 107 | 10.6 | 899 | 89.4 | 1,006 | 100.0 |

### **Personnel Statistics**

- The user ran the REPORT with the new set of CONDITIONS.
- The REPORT shows that only 759 scientists and engineers fit the new set of CONDITIONS (Born before 1950 with Grades 11, 13, or 15) compared to the 2,307 which appeared with CONDITIONS = ALL or the 1,302 which appeared for the first CONDITION only.
- Since the user wishes to save this display on an output device, he presses PF8.

**SECTION 8** 

Printing a REPORT

| ODCHID Keboic A | iew (Page                                                   | 1 of 1)  |                |    |
|-----------------|-------------------------------------------------------------|----------|----------------|----|
| Position the    | t Destinations====<br>cursor on the des<br>TER to continue. |          | <br> <br>  tal |    |
|                 | tput of report                                              | <u> </u> | 8              |    |
| Print to        | PC printer (FORTE)<br>System Printer<br>to PC File (FORTE)  |          | 6.7            |    |
| Download        | to PC File with de CMS File                                 |          | E) 75.4        |    |
| Copy to a       | CMS File with del ROFS with an attac                        |          | 17.9           |    |
| Total           | 107 10.6                                                    | 899 89.4 | 1,006 100.0    |    |
|                 |                                                             |          |                |    |
| 123             | 456                                                         | 78       | 91011          | 12 |

## **REPORT Output Destinations**

- The user pressed PF8 at the display window.
- Output options include printing the display or storing the display as a file.
  The display may be printed at the user's PC printer if they are using
  FORTE communication or a system printer of the user's choosing. The
  display may also be stored either as an ASCII or as a delimited ASCII file
  on either the user's PC drive if the user is using FORTE communications
  or the CMS disk. The user may also direct the display to a PROFS
  account with or without an attached note.
- The user selects the desired output option by placing the cursor on that option and pressing ENTER.

| Cancel output of report                                                                 | ¥                 |
|-----------------------------------------------------------------------------------------|-------------------|
| Print to PC printer (FORTE) Print to System Printer                                     | 1 6.7             |
| Download to PC File (FORTE)  Download  = PC Filename=================================== | <br>     75.4<br> |
| ==> C:\JSCMIS00.PRN                                                                     | ====   00.0       |

# --1-- --2-- --3-- --4-- --5-- --6-- --7-- --8-- --9-- -10-- -11-- -12--Note Exit Help Retn

### Filename

- •The user chooses to download the display as a file on his/her PC by placing the cursor on that option and pressing ENTER.
- •The user must now specify the filename within which the display is to be stored.
- •The default name "C:\JSCMIS00.PRN" is displayed. The user may store the display in that file simply by pressing ENTER. The user may also edit the name by typing over any portion (including the path) in order to store it under a different name. When the name is correct, the user presses ENTER to begin the download.
  - \* Note: This file will write over an existing PC file of that name!

(Page 1 of 1)\_\_\_\_\_ JSCMIS Report View Report Output Destinations Position the cursor on the desired action | Enter the PROFS userid and node you want to send this | report to, fill in the subject, and press ENTER to send. NUHCDBL | Userid===> <== At Node==> VMSPFHOU | Subject==> PERSTAT REPORT Copy to a CMS File with delimiters 17.9 Send to PROFS with an attached note  $\overline{1,0}$ 06 100.0 107 10.6 899 89.4 Total --1-- --2-- --3-- --4-- --5-- --6-- --7-- --8-- --9-- -10-- -11-- -12--Help Retn Exit Note

#### SENDING A REPORT VIA PROFS

- The user selected the option to send the display as a PROFS note.
- The screen illustrates the window in which the user inserts the address to which he/she wishes to send a PERSTAT REPORT.
- The user types in the USERID, the NODE, and the subject of the Report.

| JSCMIS | Report | View  |
|--------|--------|-------|
|        | VEDOTE | ATE M |

| 1 | P | a | ~ | _ | • | L | $\overline{}$ | f  | ٠ | 1 | ١ |
|---|---|---|---|---|---|---|---------------|----|---|---|---|
| 1 | Œ | a | ч | e |   | L | O             | ┺. |   | _ | , |

|      | our note her               |              | re ready, use                          | PF7 to send it.== |
|------|----------------------------|--------------|----------------------------------------|-------------------|
| This | is the report send to you. | which we dis | cussed earlier a                       | nd which I promis |
|      | <del>-</del> ··· -         |              |                                        |                   |
| •    |                            |              | . or                                   |                   |
|      | <del></del>                |              | ······································ |                   |
|      |                            |              | the second                             | 1                 |

- This screen illustrates the note window which appears when the user indicates that he wishes to send a REPORT via Profs.

| Cancel output of report Print to PC printer (FORTE) Print to System Printer Download to PC File (FORTE) Download to PC File with delimiters (FORTE) Copy to a CMS File Copy to a CMS File with delimiters Send to PROFS with an attached note  Total  107 10.6 899 89.4 1,006 100.0 | ·                 | cursor on the desi<br>TER to continue.    | red acti<br> | ĺ        | to: N           |        | at | sent<br>VMSPFHOT<br>continue |
|----------------------------------------------------------------------------------------------------|-------------------|-------------------------------------------|--------------|----------|-----------------|--------|----|------------------------------|
| Download to PC File (FORTE)  Download to PC File with delimiters (FORTE)  Copy to a CMS File  Copy to a CMS File with delimiters  Send to PROFS with an attached note                                                                                                    | Print to          | PC printer (FORTE)                        |              | i_       |                 |        |    |                              |
| Copy to a CMS File with delimiters   17.9   Send to PROFS with an attached note                                                                                                    | Download Download | to PC File (FORTE)<br>to PC File with del | .imiters     | (FORTE   | [<br>E)  <br>   | 75.    | 4  |                              |
| Total 107 10.6 899 89.4 1,006 100.0                                                                                                    | Copy to a         | CMS File with deli                        |              |          | ,<br> <br> <br> | 17.    | 9  |                              |
|                                                                                                    | Total             | 107 10.6                                  | 899          | 89.4     | 1,00            | 6 100. | 0  |                              |
|                                                                                                    |                   |                                           |              | <u> </u> |                 |        |    | 1.0                          |
| 123456789101112                                                                                                    |                   |                                           |              |          |                 |        |    |                              |

### VERIFICATION OF REPORT SENT

• The user will be notified that his/her report has been sent to the intended address in PROFS

..... Babur 127 strant siiriliikkalki (1870 - aleekiliilikkii tirili35) — ... ilke siirili

## **SECTION 9**

Saving CONDITIONS and REPORTS

-Halandik III. 

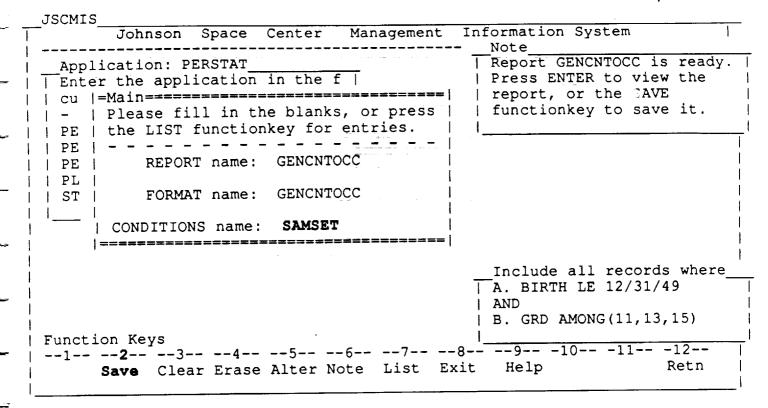

### **MAIN**

- The user pressed PF12 at the display window to return to the MAIN Menu.
- The user now wants to save the CONDITIONS for later use. He/she therefore places the cursor on the CONDITIONS name and presses PF2

## Saving the CONDITIONS

• The user placed the cursor on the CONDITIONS name and pressed PF2 to save the CONDITIONS

# Changed CONDITIONS

• If the user has been making changes to his conditions set, he/she will be asked whether he wants to replace those prior conditions.

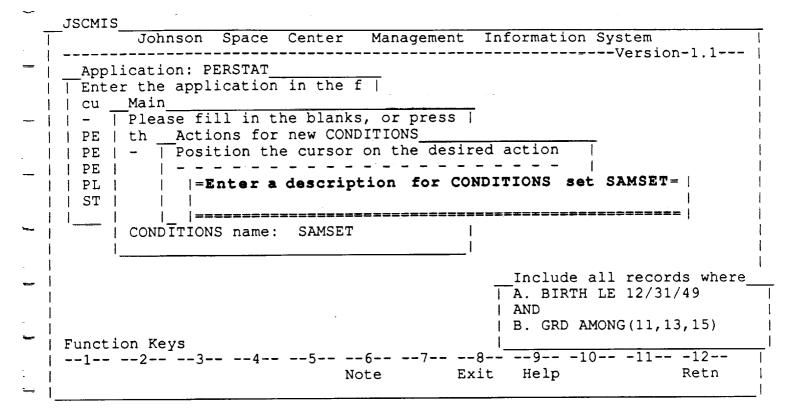

## Enter a description...

- The user is then asked to describe the saved condition in this example.
- Note that the user will be asked to describe a particular conditions set only when he presses PF2 to save it--not each time changes are made.

```
Management Information System
 Application: PERSTAT
| Enter the application in the f |
      Main
     | Please fill in the blanks, or press |
 PE | th Actions for new CONDITIONS_
         | Position the cursor on the desired action
             |=Enter a description for CONDITIONS set SAMSET=|
             | Personnel 40 yrs old w/ grades 11,13,15 |
     | CONDITIONS name:
                        SAMSET
                                               Include all records where
                                             A. BIRTH LE 12/31/49
                                              | AND
                                              | B. GRD AMONG(11,13,15)
Function Keys
--1-- --2-- --3-- --4-- --5-- --6-- --7-- --8-- --9-- -10-- -11-- -12--
                                         Exit Help
                             Note
```

• In this example the user has entered a brief description of the conditions set.

|            | JSCMIS                                                                                                    |
|------------|----------------------------------------------------------------------------------------------------|
| <b>⊸</b> Ī | Johnson Space Center Management Information System                                                                                                    |
| -          | Application: PERSTAT   Report GENCNTOCC is ready.      Enter the application in the f   Press ENTER to view the     cu  =Main===================================                                                                                                    |
|            | PE   REPORT name: GENCNTOCC   PL   ST   FORMAT name: GENCNTOCC                                                                                                    |
| <br> <br>  | CONDITIONS name: SAMSET                                                                                                    |
| 7          | Include all records where   A. BIRTH LE 12/31/49                                                                                                    |
| <b>-</b>   | AND   B. GRD AMONG(11,13,15)   Function Keys                                                                                                    _ |
| -          | Save Clear Erase Alter Note List Exit Help Retn                                                                                                    |

### Return to MAIN MENU

- After saving the CONDITIONS set, the user will automatically to the MAIN MENU as shown above.
- At this point, the user may also wish to save the REPORT. To do so, he/she places the cursor in the REPORT name blank and presses PF2.

```
Johnson Space Center Management Information System
                                                       ----Version-1.1---
  Application: PERSTAT
| Enter the application in the f |
| cu Main =
     | Please fill in the blanks, or press |
 PE | th |= Actions for changed REPORT=========
          | Position the cursor on the desired action
 \mathtt{PL}
              Save changes to REPORT GENCHTOCC
             Do not save changes to REPORT GENCHTOCC
      CONDITIONS name: SAMSET
                                                Include all records where
                                              A. BIRTH LE 12/31/49
                                              AND
                                              | B. GRD AMONG(11,13,15)
Function Keys
--1-- --2-- --3-- --4-- --5-- --6-- --7-- --8-- --9-- -10-- -11-- -12--
                              Note
                                         Exit
                                                Help
                                                                  Retn
```

• If the user chooses to save the REPORT by pressing PF2 with the cursor in the REPORT Name blank, the above "Actions for a changed REPORT" window will appear.

| ~~          | 02CM12                                                         |
|-------------|----------------------------------------------------------------|
|             | Johnson Space Center Management Information System             |
| !<br>!      | Application: PERSTAT   GENCNTOCC is the name of a!             |
| ~ ¦         | Enter the application in the f     standard report, and        |
| 1           | cannot be used. Please                                         |
| ı<br>I      | -   Please fill in the blanks, or press   enter a new name.    |
|             | PE   the LIST functionkey for entries.                         |
| 1           | PE                                                             |
|             | PE                                                             |
| 1           | PL   = Change REPORT Name ==================================== |
|             |                                                                |
|             | ST   FORMA   Enter new report name: GENCHTOCC                  |
|             | CONDITIONS name: SAMSET                                        |
| ~_          | CONDITIONS name: SAMBLE                                        |
|             |                                                                |
|             | Include all records where                                      |
|             | A. BIRTH LE 12/31/49                                           |
| <del></del> | AND                                                            |
|             | B. GRD AMONG(11,13,15)                                         |
|             | ł                                                              |
| ·           | Function Keys<br> 123456789101112                              |
|             | Note Exit Help Retn                                            |
|             | Moce pare nerb                                                 |
|             |                                                                |

## **Change REPORT Name**

- If the user chooses to save the changes to the REPORT, it will be necessary to give it an identifying name.
- Unfortunately, the REPORT name GENCNTOCC is a standard REPORT in the PERSTAT application and cannot be used because it already exists in the REPORT LIST.

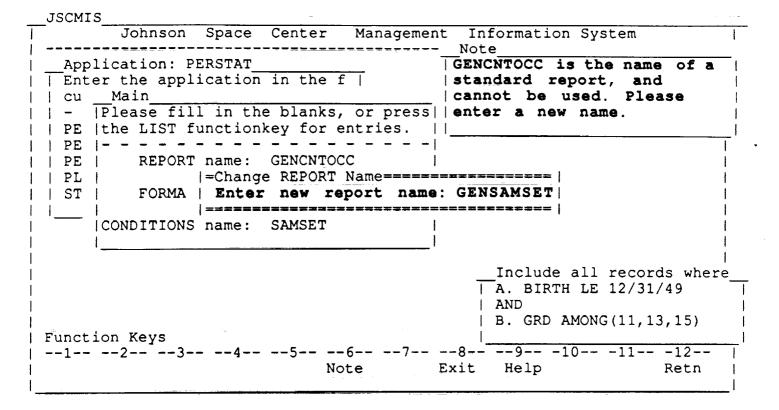

- The user has the option of entering a new REPORT name at this point.
- The user may merely type over the old standard name of GENCNTOCC with the new name. In this case, the name GENSAMSET was used.

**JSCMIS** Johnson Space Center Management Information System -----Version-1.1---Application: PERSTAT | Enter the application in the f | | | cu Main | Please fill in the blanks, or press | | PE | the LIST functionkey for entries. REPORT name: GENCNTOCC PE |= Enter a description for REPORT GENSAMSET==== | PL | | Employees by org & sex-40 w/ grds 11,13,15 I ST I | CONDITIONS name: SAMSET Include all records where A. BIRTH LE 12/31/49 AND B. GRD AMONG (11, 13, 15) Function Keys --1-- --2-- --3-- --4-- --5-- --6-- --7-- --8-- --9-- -10-- -11-- -12--Retn Exit Help Note

### REPORT DESCRIPTION

• As with the saving of a conditions set, the user will be asked to enter a description of the newly saved REPORT.

#### REPORT LIST

 The above REPORT LIST shows that the new report GENSAMSET has indeed been saved along with its corresponding CONDITION set, SAMSET.

**JSCMIS** Information System Johnson Space Center Management -----Version-1.1---|=CONDITIONS Menu (Page 1 of 1)======= Application: PERSTAT | Enter the application in the f | | Position the cursor on the desired | value and press ENTER. Main Please fill in the blanks, Build a new conditions s PE | the LIST functionkey for en | NEW Include ALL records ALL Personnel 40 yrs old w/ SAMSET GENCNTOCC REPORT name: PE | | PL | GENCHTOCC FORMAT name: | | ST | CONDITIONS name: SAMSET Function Keys --1-- --2-- --3-- --4-- --5-- --6-- --7-- --8-- --9-- -10-- -11-- -12--Exit Help Pg Dn Pg Up Retn Pg -> Pg <- Note

 The user may check that his condition was saved by seeing if it appears on the "CONDITIONS LIST."

#### MAIN

- The user selected the REPORT MINCNTDIR by placing the cursor on that name in the REPORT List and pressed ENTER.
- The default CONDITION for that REPORT is ALL, but the user wants to use the CONDITIONS previously saved under SAMSET.
- Therefore, the user moves the cursor the CONDITIONS Name and either types SAMSET or presses PF7 to bring up the CONDITIONS List.

| PE   t<br>  PE   - | "IIC DIOI IUIICE | ionkey for en | NEW      | Build a new conditions s                |
|--------------------|------------------|---------------|----------|-----------------------------------------|
|                    |                  |               | ALL      | Include ALL records                     |
| PE                 | REPORT name:     | MINCNTDIR     | SAMSET   | Personnel 40 yrs old                    |
| PL                 |                  |               | 1        |                                         |
| ST   F             | ORMAT name: M    | INCNTDIR      |          |                                         |
| (                  | CONDITIONS name  | <b>&gt;:</b>  | .        |                                         |
|                    |                  | •             |          |                                         |
|                    |                  |               | 1        |                                         |
| Function           |                  |               | 22222222 | :====================================== |

### **CONDITIONS List**

- The user placed the cursor on the CONDITIONS Name and pressed PF7 for the CONDITIONS List.
- The user wishes to choose the SAMSET CONDITIONS. Therefore, he/she moves the cursor to that name and presses ENTER.

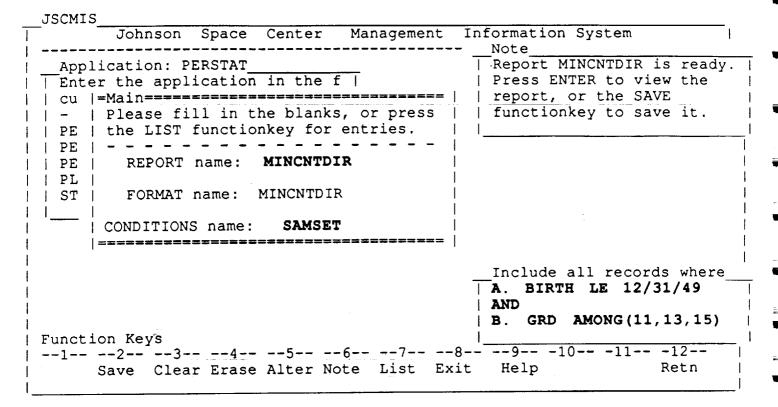

#### **MAIN**

- The user placed the cursor on SAMSET and pressed ENTER.
- Now the REPORT MINCNTDIR is ready to run with the SAMSET CONDITIONS in place.
- The user runs the REPORT by pressing ENTER.

| No. % No. %  | 0<br>5<br>0 |
|----------------------------------------------------------------------------------------------------|-------------|
| Admin. (B) 50 55.0 25 27.5 11 12.1 Flt. Crew Ops. (C) 40 80.0 6 12.0 4 8.0 Mission Ops. (D) 107 88.4 7 5.8 7 5.8 Engineering (E) 170 85.9 7 3.5 20 10.1 Mission Supp. (F) 94 77.1 14 11.5 12 9.8 NSTS Program Office (G) 6 85.7 0 0.0 1 14.3                                                                                                    | 5<br>0<br>0 |
| Admin. (B) 50 55.0 25 27.5 11 12.1 Flt. Crew Ops. (C) 40 80.0 6 12.0 4 8.0 Mission Ops. (D) 107 88.4 7 5.8 7 5.8 Engineering (E) 170 85.9 7 3.5 20 10.1 Mission Supp. (F) 94 77.1 14 11.5 12 9.8 NSTS Program Office (G) 6 85.7 0 0.0 1 14.3                                                                                                    | 5<br>0<br>0 |
| Flt. Crew Ops. (C) 40 80.0 6 12.0 4 8.0 Mission Ops. (D) 107 88.4 7 5.8 7 5.8 Engineering (E) 170 85.9 7 3.5 20 10.1 Mission Supp. (F) 94 77.1 14 11.5 12 9.8 NSTS Program Office (G) 6 85.7 0 0.0 1 14.3                                                                                                    | 0           |
| Engineering (E) 170 85.9 7 3.5 20 10.1 Mission Supp. (F) 94 77.1 14 11.5 12 9.8 NSTS Program Office (G) 6 85.7 0 0.0 1 14.3                                                                                                    | 1 2         |
| NSTS Program Office (G) 6 85./ 0 0.0 1 14.3                                                                                                    | 2           |
| NSTS Program Office (G) 6 85./ 0 0.0 1 14.3                                                                                                    | _           |
| New Initiatives Office (1) 57 94.9 1 2.0 1 2.0 1 | 0           |
|                                                                                                    | 1           |
| New Initiatives Office (1) 37 94.9 1 2.0 1 2.0 1 | 0           |
|                                                                                                    |             |
| ======================================                                                                                                    |             |
| Pg -> Pg <- Note Print Help Pg Dn Pg U                                                                                                    | p Retn      |
| Count of Employees By Organization and Minority  Nonmin Male Nonmin Femal Min. Male                                                                                                    |             |
|                                                                                                    |             |
| No. % No. % No. %                                                                                                    |             |
| Space Shuttle Proj Ofc (M) 2 100.0 0 0.0 0 0.0                                                                                                    | 0           |
| SR & QA (N) 31 79.5 0 0.0 7 18.0 WSTF (R) 10 76.9 1 7.7 2 15.4                                                                                                    | 0           |
| Space & Life Sciences (S) 81 87.1 6 6.5 6 6.5                                                                                                    | 0           |
| NSTS Integration & Ope (T) 24 88.9 2 7.4 1 3.1                                                                                                    | 0           |
| Orb. & GFE Proj. Ofc. (V) 37 84.1 2 4.6 5 11.4                                                                                                    | 3 0         |
| NSTS Engineering Integ (W) 18 85.7 0 0.0 3 14.3                                                                                                    |             |
| NSTS Engineering Integ (W) 18 85.7 0 0.0 3 14.3                                                                                                    |             |
| NSTS Engineering Integ (W) 18 85.7 0 0.0 3 14.5  Total 805 80.0 97 9.6 94 9.3                                                                                                    | 3 10        |

### Personnel Statistics

 The user pressed ENTER at the MAIN menu with the MINCNTDIR ready to run.

```
| rity Group
 Male Min. Female
       No. %
   윧
                 Total

    18.5
    0
    0.0

    12.1
    5
    5.5

                   27
                   91
        0 0.0
                   50
 8.0
                   121
        0 0.0
  5.8
        1 0.5
2 1.6
10.1
                   198
                   122
  9.8
        0 0.0
                   - 7
14.3
 2.6 0 0.0
8.5 1 1.2
                   39
                   82
                   30
         0.0
  6.7
1 --1-- --2-- --3-- --4-- --5-- --6-- --7-- --8-- --9-- -10-- -11-- -12--
              Pg -> Pg <- Note Print Help Pg Dn Pg Up Retn
                  |=JSCMIS Report View
| rity Group
| Male Min. Female
       No.
                 Total
         0.0
  0.0
         1 2.6
                    39
18.0
         0 0.0
                   13
15.4
                   93
  6.5
         0 0.0
         0 0.0
  3.7
                   27
         0
            0.0
                   44
 11.4
                   21
         0.0
 14.3
  9.3 10 1.0 1006
| --1-- --2-- --3-- --4-- --5-- --6-- --7-- --8-- --9-- -10-- -11-- -12--
               Pg -> Pg <- Note Print Help Pg Dn Pg Up Retn
```

- These examples illustrate the effects of using the PF keys to "Page" left and right. Paging up and down may also be necessary in some REPORTS.
- The user returns to the MAIN Menu by pressing ENTER or PF12.

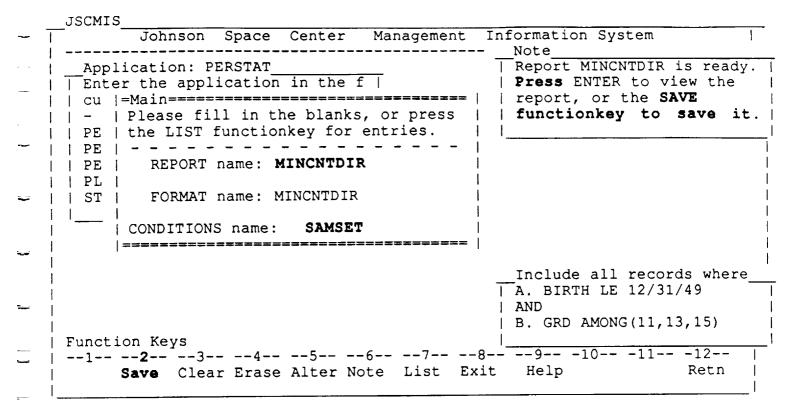

### **MAIN**

- The user wishes to save the MINCNTDIR REPORT with the new SAMSET CONDITIONS.
- He/she moves the cursor to the REPORT Name and presses PF2.
- Because MINCNTDIR is the name of a standard report, the user will be asked to rename his/her new report with these special conditions.

|             |                                         |                                       |                                                                                                    | _      |
|-------------|-----------------------------------------|---------------------------------------|----------------------------------------------------------------------------------------------------|--------|
|             |                                         |                                       |                                                                                                    |        |
|             |                                         |                                       |                                                                                                    | -      |
|             | r — — — — — — — — — — — — — — — — — — — |                                       |                                                                                                    |        |
|             |                                         |                                       | - · · - · · · · · · · · · · · · · · · ·                                                                                                    | _      |
|             |                                         |                                       |                                                                                                    | =      |
|             |                                         |                                       |                                                                                                    |        |
|             |                                         |                                       |                                                                                                    | Ē      |
| -           |                                         |                                       |                                                                                                    | ·      |
|             |                                         |                                       |                                                                                                    | -      |
|             |                                         | · · · · · · · · · · · · · · · · · · · | terminal and a second of the second of the s | -      |
|             |                                         |                                       |                                                                                                    | -      |
| r t         |                                         |                                       |                                                                                                    | =      |
|             |                                         |                                       |                                                                                                    |        |
|             |                                         |                                       |                                                                                                    |        |
| · · · · · · |                                         |                                       |                                                                                                    | -      |
|             |                                         |                                       |                                                                                                    |        |
|             |                                         |                                       |                                                                                                    |        |
|             |                                         |                                       |                                                                                                    |        |
|             |                                         |                                       |                                                                                                    | ₩.     |
|             |                                         |                                       |                                                                                                    | _      |
|             |                                         |                                       |                                                                                                    | _      |
|             |                                         |                                       |                                                                                                    | Nijile |
|             |                                         |                                       |                                                                                                    | -      |
|             |                                         |                                       |                                                                                                    | ĿÍ     |

## SECTION 10

**Deleting REPORTS AND CONDITIONS** 

```
JSCMIS
        Johnson Space Center Management Information System
  Application: PERSTAT
 | Enter the application in the f |
| - | Please fill in the blanks, or press
 | PE | the LIST functionkey for entries.
 I PE I
          REPORT name:
                       MINCNTDIR2
 | PL |
          FORMAT name: MINCNTDIR
 | ST |
     | CONDITIONS name: SAMSET
      Include all records where
                                          \overline{\mid} A. BIRTH LE 12/31/49
                                          | AND
                                          | B. GRD AMONG(11,13,15)
| Function Keys
--1-- --2-- --3-- --4-- --5-- --6-- --7-- --8-- --9-- -10-- -11-- -12--
                                      Exit Help
                            Note
 JSCMIS
        Johnson Space Center Management Information System
                                              ------Version-1.1----
   Application: PERSTAT
| | Enter the application in the f |
 cu Main
 | - | Please fill in the blanks, or press |
 | PE | the LIST functionkey for entries.
 | PE |
           | To erase REPORT MINCHTDIR2, press
 | PL |
           the ERASE functionkey. To cancel,
           press the RETN functionkey.
      Include all records where
                                          A. BIRTH LE 12/31/49
                                          AND
                                           B. GRD AMONG(11,13,15)
 Function Keys
 --1-- --2-- --3-- --4-- --5-- --6-- --7-- --8-- --9-- -10-- -11-- -12--
                                                            Retn
                                       Exit
                                             Help
                            Note
                 Erase
```

#### **DELETING A REPORT**

- This screen was displayed as a result of pressing PF4 with the cursor on REPORT name.
- The REPORT will be permanently erased when the user presses PF4 again while in this window.
- The user may verify that REPORT MINCNTDIR2 has indeed been deleted by pressing PF7 to bring up the REPORT LIST to see if it is present. If all has gone well, that REPORT should be conspicuous by its absence.

JSCMIS Johnson Space Center Management Information System Note Conditions set SAMSET Application: PERSTAT | Enter the application in the f | | ready to be modified, |saved or deleted. | Please fill in the blanks, or press | | PE | the LIST functionkey for entries. REPORT name: | PE | | PL | | ST | FORMAT name: | CONDITIONS name: SAMSET Function Keys --1-- --2-- --3-- --**4**-- --5-- --6-- --7-- --8-- --9-- -10-- -11-- -12--Retn Save Clear Erase Alter Note List Exit Help

#### DELETING A SET OF CONDITIONS

- These windows show the procedure for erasing a CONDITIONS SET.
- Erasing a CONDITION SET is similar to erasing a REPORT--merely place the cursor on the CONDITION name while in the MAIN MENU and press the PF4 key.

```
Space
                       Center
                                Management
                                            Information
                                                      ----Version-1.1----
 Application: PERSTAT
| Enter the application in the f |
      Main
     | Please fill in the blanks, or press |
 PE | the LIST functionkey for entries.
          REP |==
              | To erase Conditions set SAMSET,
| PL |
          FOR | press the ERASE functionkey.
              | To cancel, press the RETN
     | CONDITI | functionkey.
Function Keys
--1-- --2-- --3-- --4-- --5-- --6-- --7-- --8-- --9-- -10-- -11-- -12--
                             Note
                                         Exit
                                                Help
                 Erase
```

• When the user presses the Pf4 key while in this window, the CONDITIONS SET will be permanently erased.

```
JSCMIS
        Johnson Space Center Management
                                         Information System
                                           Note
                                         | Conditions set SAMSET has
   Application: PERSTAT
                                         |been deleted.
| | Enter the application in the f |
 | Please fill in the blanks, or press
 | PE | the LIST functionkey for entries.
           REPORT name:
| ST |
           FORMAT name:
       CONDITIONS name:
| Function Keys
 --1-- --2-- --3-- --4-- --5-- --6-- --7-- --8-- --9-- -10-- -11-- -12--
       Save Clear Erase Alter Note List Exit Help
        Johnson Space Center Management Information System
                   _____Version-1.1---
                                |=CONDITIONS Menu (Page 1 of 1)=======
   Application: PERSTAT___
 | Enter the application in the f | | Position the cursor on the desired
                               | value and press ENTER.
| | cu Main
| | - | Please fill in the blanks, | - - - -
                                             Build a new conditions s
 | PE | the LIST functionkey for en | NEW
                                 ALL
                                             Include ALL records
 | PE |
           REPORT name:
| | PL |
 | ST |
          FORMAT name:
       CONDITIONS name:
```

• These windows each indicate that the deletion of the CONDITIONS SET SAMSET has been successful.

Pg -> Pg <- Note

--1-- --2-- --3-- --4-- --5-- --6-- --7-- --8-- --9-- -10-- -11-- -12--

Exit Help Pg Dn Pg Up Retn

Function Keys

|          |                                          |                 |            |       |             | -                  |
|----------|------------------------------------------|-----------------|------------|-------|-------------|--------------------|
|          | e e                                      | en grande en en | s triga    | ere e |             | =                  |
|          |                                          |                 |            |       |             |                    |
|          |                                          |                 |            |       |             | _                  |
|          |                                          |                 | •          |       |             | =                  |
|          |                                          |                 |            |       |             | -                  |
|          |                                          |                 |            |       |             | . =                |
|          |                                          |                 |            |       |             | =                  |
| Ti.      |                                          |                 |            |       |             | . <u>*******</u> * |
|          |                                          |                 |            |       |             |                    |
|          | •                                        |                 |            |       |             | = :                |
|          |                                          |                 |            |       |             | <b>-</b>           |
|          |                                          |                 |            |       |             | = =                |
|          |                                          |                 |            |       |             | <b>=</b> :         |
|          |                                          |                 |            |       |             | ·                  |
|          |                                          |                 |            |       |             |                    |
|          |                                          |                 |            |       |             | -                  |
| F. d. f. | en en en en en en en en en en en en en e | en en e         | 1 <u>-</u> | ÷     |             | = =                |
|          | •                                        |                 |            |       |             | <b>=</b>           |
| •        |                                          |                 |            |       | ·- <u>-</u> |                    |
|          |                                          |                 |            |       |             | = =                |
|          |                                          |                 |            |       |             | <b></b>            |

**SECTION 11** 

**Exiting JSCMIS** 

·

|     | JSCMIS                                                     |
|-----|------------------------------------------------------------|
| 1   | Johnson Space Center Management Information System         |
| -   | =Application Area List==================================== |
| _   | cursor on the desired application, and press ENTER.        |
|     | PERSON Personnel Data 01/02/90                             |
| -   | PERSTAT   Personnel Statistics   09/22/89                  |
| -   |                                                            |
|     |                                                            |
| - i | Function Keys -123456789101112    Note Logoff Help PROFS   |
| -   | Note Logoff Help PROFS                                     |

#### **MAIN**

• Having completed the work for this session, the user may quickly log off JSCMIS by pressing PF8.

|            | Johnson     | Space Cente                | r Management   | Information  | System                          |
|------------|-------------|----------------------------|----------------|--------------|---------------------------------|
|            |             |                            |                |              | Version-1.1                     |
|            | ication: PE |                            |                |              |                                 |
|            |             | cation in th               | e f            |              |                                 |
| cu -       | _Main       | 1 3- 44- 41-               | -le ou puoso ! |              |                                 |
| -          |             | in the bia<br>unctionkey f | nks, or press  |              |                                 |
| PE         | the LIST I  | _                          | ions========   |              | ==                              |
| PE  <br>PE | REPORT      |                            | the cursor o   |              | ad l                            |
| PL I       | KELOKI      | •                          | nd press ENTER |              |                                 |
| ST I       | FORMAT      |                            |                |              | Ì                               |
|            |             | Return to                  | o PROFS        |              | 1                               |
| i          | CONDITIONS  | Logoff e                   | ntirely        |              | 1                               |
| 1          |             | =========                  |                | *******      | ==                              |
|            |             |                            |                | <b>* 1 1</b> |                                 |
|            |             |                            |                |              | ll records where<br>LE 12/31/49 |
|            |             |                            |                | I AND        | JE 12/31/49                     |
|            |             |                            |                | •            | ONG (11, 13, 15)                |
| unct i     | on Keys     | •                          |                | I C. GID AIR | ) (11/10/10)                    |
|            | 23          | 45                         | 67             | 810-         | 1112                            |
| _          |             | - Y                        | •              |              | Retn                            |

• This screen illustrates the choice which the user gets when he/she presses PF8--the EXIT key.

# JOHNSON SPACE CENTER PROFS SYSTEM A00 Press one of the following PF keys.

|             | PF1  |                                                     |          | ****  |     |      | T    | ime: | 10   | :24  | AM  |     |
|-------------|------|-----------------------------------------------------|----------|-------|-----|------|------|------|------|------|-----|-----|
|             | PF2  | Review In-Basket                                    |          |       |     |      | 1000 | -    |      | DV   |     |     |
|             | PF3  | Message Center                                      | *        | MENU  | *   |      | 1990 | ن    | AUUA | KY.  | 19  | 90  |
|             | PF4  | Send A Note/Review Note Log                         | *        | 1     | *   | S    | М    | T    |      | T    | F   | S   |
|             | PF5  | JSC Mgmt Information System                         | * *      | ****  | * * |      | 1    | 2    | 3    | 4    | 5   | 6   |
|             | PF6  | Browse Nickname Files                               |          |       |     | 7    | 8    | 9    | 10   | 11   | 12  | 13  |
|             | PF7  | Bulletin Boards                                     |          |       |     | 14   | 15   | 16   | 17   | 18   | 19  | 20  |
|             | PF8  | LOGOFF                                              |          |       |     | 21   | 22   | 23   | 24   | 25   | 26  | 27  |
|             |      |                                                     |          |       |     | 28   | 29   | 30   | 31   |      |     |     |
| <b>-</b> ,- | PF10 | On-line Phone Directory                             |          |       |     |      |      | D    | ay o | f Ye | ar: | 022 |
|             | PF11 | To Main Menu 2                                      |          |       |     |      |      |      |      |      |     |     |
| <del></del> |      | 5664-309 (C) Copyright IBM C FOR HELP CALL 280-4800 | orp<br>- | . 198 | 83, | 1987 | F    | F9 H | lelp | P    | F12 | End |
|             |      |                                                     |          |       |     |      |      |      |      |      |     |     |

• If the user chooses to return to PROFS, he/she will be taken to the Main Menu where he/she will be presented with the usual choices available.

#### 'IRTUAL MACHINE/SYSTEM PRODUCT

\*\*\*\*\*\*\*\*\*

\* CIS-B

\* RUNNING - PROFS \*

\* (PROFESSIONAL OFFICE SYSTEM) \*\*\*

\*\*\*

\*\*\*

Center Information Network \*

\* L. B. Johnson Space Center \*

\*\*\*

\*\*\*

FOR NASA AUTHORIZED USERS ONLY

UNAUTHORIZED USE IS A VIOLATION OF FEDERAL LAW

Press Enter to Initiate Logon

Type VMEXIT to Terminate Session

Help (713) 280-4800

Fill in your USERID and PASSWORD and press ENTER (Your password will not appear when you type it)
USERID ===> VMEXIT

PASSWORD ===>

COMMAND ===>

RUNNING VMSPFHOU

#### CIS-C MENU

• After logging off, type in VMEXIT in the CIS-C Menu to terminate session.

**SECTION 12** 

Getting HELP

|   |   |  | •                                     |
|---|---|--|---------------------------------------|
|   |   |  | =                                     |
|   |   |  | _                                     |
|   |   |  | _                                     |
|   |   |  | -                                     |
|   |   |  | -                                     |
|   |   |  | -                                     |
|   |   |  | ···                                   |
|   |   |  | -                                     |
|   |   |  | = -                                   |
|   |   |  | <br>:                                 |
|   | · |  |                                       |
|   |   |  |                                       |
| , |   |  | · ·                                   |
|   |   |  | <b>=</b> :                            |
|   |   |  | . <u>-</u><br>= :                     |
|   |   |  | <del>   </del>                        |
|   |   |  | · · · · · · · · · · · · · · · · · · · |
|   |   |  | - :                                   |
|   |   |  | = :<br>= :                            |
|   |   |  | <br>• • • • • • • • • • • • • • • • • |
|   |   |  |                                       |
|   |   |  | <b>.</b> .                            |
|   |   |  | -                                     |

| _      | Johnson  | Space | Center | Management | Information | System<br>Version-1.1- |
|--------|----------|-------|--------|------------|-------------|------------------------|
| Hel    | p Menu   |       |        |            |             | Version-1,1            |
|        | Introduc | tion  |        |            |             |                        |
| 1 2.   | Instruct | ions  |        |            |             |                        |
| i 3.   | Special  | Keys  |        |            | 1           |                        |
|        | Entering |       | ation  |            |             |                        |
|        | Picking  |       |        | S          |             |                        |
|        | Search C |       |        |            |             |                        |
|        | MAIN Win |       |        |            |             |                        |
|        | APPLICAT |       | a Name |            |             |                        |
| ,      | REPORT N |       |        |            | 1           |                        |
|        | Report F |       | ame    |            | 1           |                        |
|        | CONDITIO |       |        |            |             |                        |
|        | CONDITIO |       |        | =Number=   | =           |                        |
|        | FIELD Na |       |        | ·          |             |                        |
| •      | Logical  |       | Rs     | =======    | =           |                        |
|        | VALUES   |       |        | ·          | 1           |                        |
| 1 10.  |          |       |        |            | İ           |                        |
| Functi | on Keys  |       |        |            | _           |                        |
| 1      | 23-      | 4     | 5      | -67        | -8910       | )1112                  |
| -      | 2 3      | -     |        | ote        | Pg          | Dn Pg Up Retn          |
|        |          |       |        |            | ,           |                        |

#### MAIN HELP MENU

- This screen illustration shows you the Main Help Menu which appears when PF9 is pressed.
- You may select your Help topic by entering the proper number in the small box in the lower right hand corner of the Help Menu.
- Note that the cursor is automatically placed in that small window so that you may enter your topic selection.

```
Johnson Space Center
                                Management Information
                                                          System
                                                          -Version-1.1---
  Help Menu
   1...Introduction
   2...Instructions
   3...Special Keys
   4...Entering Information
   5...Picking Items From Lists
   6... Search Capabilities (Wildcards)
   7...MAIN Window
   8...APPLICATION Area Name
    9...REPORT Name
 | 10...Report FORMAT Name
 | 11...CONDITIONS Definition
  12...CONDITIONS Name
                                  |=Number=
  13...FIELD Name
  14...Logical OPERATORS
  15...VALUEs
Function Keys
--1-- --2-- --3-- --4-- --5-- --6-- --7-- --8-- --9-- -10-- -11-- -12--
                                                      Pg Dn Pg Up Retn
                              Note
```

```
JSCMIS
       Johnson Space Center
                                Management Information
  |= Search Capabilities (Wildcards) ==============
      The values LIST may be customized by the user through
 | the use of "wildcard" characters. Before pressing PF10,
 | the user may enter a character string containing the
 | characters that the user wishes to search for in the LIST.
  | The "wildcard" character may be an asterisk (*) or a slash
  | (/). Thus, if a user wishes to see a list of all REPORTS
  | beginning with 'AGE', then the user would type 'AGE*'
 | in the REPORT name field. The LIST can then be displayed
   by pressing either PF10 or ENTER. Only those REPORT names
  I that begin with 'AGE' will appear on the LIST.
  | NOTE: The wildcard character can appear anywhere in the
          search string. For example:
          *AGE* - shows a list of all REPORTs whose names
Function Keys
--1-- --2-- --3-- --4-- --5-- --6-- --7-- --8-- --9-- -10-- -11-- -12--
                                                     Pg Dn Pg Up Retn
                 Next Prev Note
```

• This example appeared as a result of placing a "6" in the NUMBER window in the MAIN HELP window "Search Capabilities (Wildcards)" and pressing ENTER.

- It illustrates the text style format of the Help topic explanations
- You may continue reading the text by pressing PF10 (Pg Dn)
- You may go back to text by pressing PF11 (PG Up)
- Use PF5 to continue to read previous topics.
- Use PF4 to continue to read the next topics.
- Use ENTER or PF12 to return to the MAIN HELP menu.

 **SECTION 13** 

Sending Notes

```
Johnson Space Center Management Information
                                         System
                   Application Area List
| | Enter the application in the field below, or position the
| | - | Please fill in the subject for this note, and |
 | 6 | press ENTER to go on to the note window.
 | PE | - - -
 | PE | Subject==> Additional Formats <==
 | STATISTICS JSCMIS Interface Usage Statistics
                                      01/12/90
| Function Keys
 --1-- --2-- --3-- --4-- --5-- --6-- --7-- --8-- --9-- -10-- -11-- -12--
                          Send Exit Help Next Prev Retn
```

#### SENDING A NOTE TO THE DEVELOPERS

- Since the developers of the JSCMIS interface intend to continue improving its effectiveness, they are making it easy for users to give them constructive comments, criticism, and advice.
- Therefore, any user who wishes to offer feedback to the JSCMIS development team may simply press PF7 to send a note to them.
- This window asks the user to indicate the subject of note.

Information Space Center Management System Johnson |=Type in your note and press PF7 to send it. Hello Carol. I have used the PERSTAT application several times now. I like the list of formats (or list of standard REPORTS) as they are. far, it has been easy to use the "Build CONDITIONS" mode to create tailor-made reports which I need. However, I would like to know how to request additional formats (or) standard REPORTS) to the Main Menu of a given application. As more applications are added to JSCMIS, I can foresee the possibility of a general need for standard REPORTS which the owners of a particular database may not anticipate. Thank you for your help. --1-- --2-- --3-- --4-- --5-- --6-- --**7**-- **-**-8-- --9-- -10-- -11-- -12--

• This is an example of a note which is asking the developers what the proper procedure is for requesting the addition of a standard REPORT in a given JSCMIS application.

Send Exit Help Next Prev Retn

# JSCMIS MIDSE Interface

Appendix I.

Personnel Statistics

Standard Reports from PERSTAT Application

Space Business Research Center UHCL/RICIS

# Representative Samples of Standard Reports from Application PERSTAT

| <u>Name</u> | <u>Title</u>                                            | <u>Page</u> |
|-------------|---------------------------------------------------------|-------------|
| AGEBYDIR    | Average Age by Orgn & by Occupation                     | 1           |
| AGEBYOCC    | Average Age by Occupation                               | 2           |
| AGEBYYR     | Average Age by Fiscal Year & Occupation                 | 3           |
| AGEPROFEMP  | No. of Professional Employees by Age Group              | 4           |
| AVGSALARY   | Average Salary by Occupation                            | 5           |
| CNTBYDIR    | No. of Employees by Orgn. & by Occupation               | 6           |
| CNTMERIT    | Number of Merit Employees by Organization               | 7           |
| CNTSUPERS   | No. of Supervisors, Mangers by Organization             | 8           |
| CNTSUPVYRS  | Number of Supervisors by Fiscal Year                    | 9           |
| COOPBYDIR   | Number of Coop Conversions by Directorate               | 10          |
| COOPBYMIN   | Number of Coop Conversions by Minority<br>Code & Gender | 11          |
| DEGSORGN    | Cnt of emps by degree field by organization             | 12          |
| GENCNTOCC   | No. of Employees by Organization & Gender               | 14          |
| GRDBYYEAR   | Average Grade by Fical Year & Occupation                | 15          |
| KEYPOSMI    | Key Position Mgmt Indicators by Division                | 16          |
| MINBYYR     | No. of Employees by Fiscal Yr, Minority Group           | 18          |
| MINCNTDIR   | No. of Employees by Orgn & Minority Group               | 19          |
| OCCBYYEAR   | No. of Employees by Occupation & Fiscal Yr              | 20          |
| OPTRETBYFY  | No. of Optional Retirement Eligibles by FY              | 21          |
| OPTRTBYDIR  | No. of Optional Retirement Eligibles by Orgn.           | 22          |
| PROFEDUC    | No. of Employees by Education Level                     | 23          |

# **AGEBYDIR**

# Average Age of Employees By Directorate

| Organization                                                                                                    | Age                                                          |
|----------------------------------------------------------------------------------------------------|--------------------------------------------------------------|
| Dir/Staff (A) Admin. (B) Flt. Crew Ops. (C) Mission Ops. (D) Engineering (E) Mission Supp. (F) NSTS Program Office (G) New Initiatives Office (I) Center Ops. (J) Space Station Proj Ofc (K) Space Shuttle Proj Ofc (M) SR & QA (N) WSTF (R) Space & Life Sciences (S) NSTS Integration & Ope (T) Orb. & GFE Proj. Ofc. (V) NSTS Engineering Integ (W) | 45.5<br>46.2<br>51.2<br>42.0<br>41.1<br>46.0<br>46.8<br>48.5 |
| Center Average                                                                                                    | 42.7                                                         |

Format: AGEBYDIR Data as of 092289

### **AGEBYOCC**

#### Average Age by Occupation

| By NASA Classification Code                                                                | Age                          |
|--------------------------------------------------------------------------------------------|------------------------------|
| Wage Grade/Technician<br>Scientist and Engineer<br>Professional Administration<br>Clerical | 47.4<br>42.2<br>44.3<br>41.5 |
| Overall Average                                                                            | 42.7                         |

Format: AGEBYOCC Data as of 092289

### **AGEBYYR**

Average Age of Employees By Year and Occupation

|      |         |     | End of  |      |          |       |
|------|---------|-----|---------|------|----------|-------|
| FY   | WG/Tech | S & | E Prof. | Adm. | Clerical | Total |
|      |         |     |         |      |          |       |
| 1981 | 47.8    | 43. | 1       | 46.2 | 41.2     | 43.6  |
| 1982 | 48.7    | 43. | 7       | 46.0 | 41.6     | 44.2  |
| 1983 | 48.7    | 44. | 2       | 45.9 | 41.7     | 44.5  |
| 1984 | 49.1    | 44. | 1       | 46.0 | 40.3     | 44.2  |
| 1985 | 49.4    | 43. | 6       | 45.7 | 40.6     | 43.9  |
| 1986 | 49.2    | 43. | 4       | 45.7 | 40.7     | 43.8  |
| 1987 | 48.7    | 42. | 9       | 45.9 | 40.8     | 43.5  |
| 1988 | 47.7    | 42. | 5       | 44.9 | 41.2     | 43.0  |
| 1989 | 47.3    | 42. | 2 ,     | 44.2 | 41.5     | 42.7  |

Format: AGEBYYR Data as of 092289

### **AGEPROFEMP**

### Average Age of Professional Employees

|                                                                                  | S 8                                                        | Ε                                                               | Prof                                               | Admin                                                              |                                                             | Prof.<br>force                                                   |
|----------------------------------------------------------------------------------|------------------------------------------------------------|-----------------------------------------------------------------|----------------------------------------------------|--------------------------------------------------------------------|-------------------------------------------------------------|------------------------------------------------------------------|
| Age                                                                              | No.                                                        | ફ                                                               | No.                                                | <br>8                                                              | No.                                                         | %<br>                                                            |
| 20-24<br>25-29<br>30-34<br>35-39<br>40-44<br>40-49<br>50-54<br>55-59<br>60-Above | 166<br>368<br>319<br>200<br>215<br>430<br>353<br>185<br>71 | 7.2<br>16.0<br>13.8<br>8.7<br>9.3<br>18.6<br>15.3<br>8.0<br>3.1 | 16<br>64<br>69<br>75<br>94<br>78<br>82<br>59<br>33 | 2.8<br>11.2<br>12.1<br>13.2<br>16.5<br>13.7<br>14.4<br>10.4<br>5.8 | 182<br>432<br>388<br>275<br>309<br>508<br>435<br>244<br>104 | 6.3<br>15.0<br>13.5<br>9.6<br>10.7<br>17.7<br>15.1<br>8.5<br>3.6 |
| Total                                                                            | 2,307                                                      | 80.2                                                            | 570                                                | 19.8                                                               | 2,877                                                       | 100.0                                                            |

Format: AGEPROFEMP

Data as of 092289

### **AVGSALARY**

### Average Salaries by Occupation

|                                                                | Average<br>Salary                            | e Total<br>Salaries                                         |
|----------------------------------------------------------------|----------------------------------------------|-------------------------------------------------------------|
| WG/Technician<br>Scientist & Engr.<br>Prof. Admin.<br>Clerical | \$33,310<br>\$49,967<br>\$39,684<br>\$19,483 | \$6,861,866<br>\$115,274,983<br>\$22,619,732<br>\$8,767,340 |
| Total                                                          | \$43,454                                     | \$153,523,921                                               |

Format: AVGSALARY Data as of 092289

# CNTBYDIR

Count of Employees By Organization and Occupation

|                            |     | W     | IG/Tec | :h   | S & E | P    |     | dm Cle | rical |     |
|----------------------------|-----|-------|--------|------|-------|------|-----|--------|-------|-----|
|                            | No. | *     | No.    | 8    | No.   | 8    | No. | *      | Tot   | SES |
| Dir/Staff (A)              | 1   | 0.7   | 9      | 6.6  | 89    | 65.4 | 37  | 27.2   | 136   | 11  |
| Admin. (B)                 | 0   | 0.0   | 35     | 9.2  | 275   | 72.0 | 72  | 18.9   | 382   | 2   |
| Flt, Crew Ops. (C)         | 32  | 20.1  | 92     | 57.9 | 9     | 5.7  | 26  | 16.4   | 159   | 3   |
| Mission Ops. (D)           | 3   | 0.6   | 439    | 86.6 | 15    | 3.0  | 50  | 9.9    | 507   | 7   |
| Engineering (E)            | 16  | 2.3   | 626    | 89.2 | 11    | 1.6  | 49  | 7.0    | 702   | 7   |
| Mission Supp. (F)          | 4   | , 1.2 | 280    | 83.8 | 23    | 6.9  | 27  | 8.1    | 334   | 4   |
| NSTS Program Office (G)    | 0   | 0.0   | 9      | 34.6 | 5     | 19.2 | 12  | 46.2   | 26    | 0   |
| New Initiatives Office (I) | 0   | 0.0   | 71     | 80.7 | 4     | 4.6  | 13  | 14.8   | 88    | 2   |
| Center Ops. (J)            | 114 | 33.7  | 73     | 21.6 | 98    | 29.0 | 53  | 15.7   | 338   | 2   |
| Space Station Proj Ofc (K) | 0   | 0.0   | 77     | 74.8 | 9     | 8.7  | 17  | 16.5   | 103   | 3   |
| Space Shuttle Proj Ofc (M) | 0   | 0.0   | 4      | 66.7 | 1     | 16.7 | 1   | 16.7   | 6     | 0   |
| SR & QA (N)                | 24  | 14.4  | 124    | 74.3 | 3     | 1.8  | 16  | 9.6    | 167   | 2   |
| WSTF (R)                   | 0   | 0.0   | 39     | 76.5 | 5     | 9.8  | 7   | 13.7   | 51    | 1   |
| Space & Life Sciences (S)  | 9   | 3.6   | 206    | 83.4 | 7     | 2.8  | 25  | 10.1   | 247   | 5   |
| NSTS Integration & Ope (T) | 0   | 0.0   | 71     | 82.6 | 6     | 7.0  | 9   | 10.5   | 86    | 0   |
| Orb. & GFE Proj. Ofc. (V)  | 3   | 2.3   | 95     | 73.6 | 6     | 4.7  | 25  | 19.4   | 129   | 2   |
| NSTS Engineering Integ (W) | 0   | 0.0   | 57     | 79.2 | 4     | 5.6  | 11  | 15.3   | 72    | 0   |
| Total                      | 206 | 5.8   | 2307   | 65.3 | 570   | 16.1 | 450 | 12.7   | 3533  | 51  |

Format: CNTBYDIR

Data as of 092289

#### CNTMERIT

Count of Merit Pay Employees by Directorate

| Directorate                | No. | Merit                                                                                                    | Pay | % Merit Pay  | % Workforce |
|----------------------------|-----|----------------------------------------------------------------------------------------------------|-----|--------------|-------------|
| Dir/Staff (A)              |     | The Control of the Control of the Co | 20  | 3.3          | 14.7        |
| Admin. (B)                 |     |                                                                                                    | 58  | 9.7          |             |
| Flt. Crew Ops. (C)         |     |                                                                                                    | 17  | 2.8          | 10.7        |
| Mission Ops. (D)           |     |                                                                                                    | 96  | 16.0         |             |
| Engineering (E)            |     |                                                                                                    | 96  | 16.0         |             |
| Mission Supp. (F)          |     |                                                                                                    | 72  | 12.0         | 21.6        |
| NSTS Program Office (G)    |     |                                                                                                    | 3   | 0.5          | 11.5        |
| New Initiatives Office (I) |     | *                                                                                                    | 16  | 2.7          | 18.2        |
| Center Ops. (J)            |     |                                                                                                    | 38  | 6.3          | 11.2        |
| Space Station Proj Ofc (K) |     |                                                                                                    | 17  | 2.8          |             |
| Space Shuttle Proj Ofc (M) |     |                                                                                                    | 3   | 0.5          | 50.0        |
| SR & QA (N)                |     |                                                                                                    | 27  | 4.5          | 16.2        |
| WSTF (R)                   |     |                                                                                                    | 8   | 1.3          | 15.7        |
| Space & Life Sciences (S)  |     |                                                                                                    | 40  | <b>6.7</b> , | 16.2        |
| NSTS Integration & Ope (T) |     |                                                                                                    | 44  | 7.3          | 51.2        |
| Orb. & GFÉ Proj. Ofc. (V)  |     |                                                                                                    | 24  | 4.0          | 18.6        |
| NSTS Engineering Integ (W) |     |                                                                                                    | 22  | 3.7          | 30.6        |
|                            |     |                                                                                                    |     |              |             |
| Total                      |     |                                                                                                    | 601 | 100.0        | 17.0        |
| ·                          |     |                                                                                                    |     |              |             |

Format: CNTMERIT Data as of 092289

### CNTSUPERS

Count of Supervisors by Directorate

|                                                                                                    | No of<br>Supvs. & Mgrs                                                                    | % of<br>Orgn                                                                                                    |
|----------------------------------------------------------------------------------------------------|-------------------------------------------------------------------------------------------|----------------------------------------------------------------------------------------------------|
| Dir/Staff (A) Admin. (B) Flt. Crew Ops. (C) Mission Ops. (D) Engineering (E) Mission Supp. (F) NSTS Program Office (G) New Initiatives Office (I) Center Ops. (J) Space Station Proj Ofc (K) Space Shuttle Proj Ofc (M) SR & QA (N) WSTF (R) Space & Life Sciences (S) NSTS Integration & Ope (T) Orb. & GFE Proj. Ofc. (V) NSTS Engineering Integ (W) | 25<br>60<br>21<br>78<br>94<br>58<br>2<br>12<br>52<br>17<br>1<br>25<br>7<br>37<br>17<br>23 | 15.71<br>13.21<br>15.38<br>13.39<br>17.37<br>7.69<br>13.64<br>15.38<br>16.50<br>16.67<br>14.97<br>13.73<br>14.98<br>19.77 |
| Total .                                                                                                    | 540                                                                                       | 15.3                                                                                                    |

Format: CNTSUPERS Data as of 092289

### **CNTSUPVYRS**

Count of Supervisors by Fiscal Year

|           | No o     | f    | Total     | % of |
|-----------|----------|------|-----------|------|
| End of FY | Supvs. & | Mgrs | Workforce | Orgn |
|           |          |      |           |      |
| 1982      |          | 513  | 3,266     | 15.7 |
| 1983      |          | 519  | 3,219     | 16.1 |
| 1984      |          | 503  | 3,224     | 15.6 |
| 1985      |          | 549  | 3,330     | 16.5 |
| 1986      |          | 542  | 3,267     | 16.6 |
| 1987      |          | 526  | 3,347     | 15.7 |
| 1988      |          | 523  | 3,423     | 15.3 |
| 1989      |          | 540  | 3,533     | 15.3 |
|           |          |      |           |      |

Format: CNTSUPVYRS Data as of 092289

# COOPBYDIR

Number of Coop Conversions By Directorate

|                           | No.  | Percent |
|---------------------------|------|---------|
|                           |      |         |
| Dir/Staff(A)              | 5    | 2.5     |
| Admin.(B)                 | 26   | 12.9    |
| Flt. Crew Ops.(C)         | 1    | 0.5     |
| Mission Ops.(D)           | 36   | 17.9    |
| Engineering(E)            | 81   | 40.3    |
| Mission Supp.(F)          | 17   | 8.5     |
| New Initiatives Office(I) | 1    | 0.5     |
| Center Ops.(J)            | 4    | 2.0     |
| Space Station Proj Ofc(K) | 1    | 0.5     |
| SR & QA(N)                | 9    | 4.5     |
| WSTF (R)                  | 10   | 5.0     |
| Space & Life Sciences(S)  | 10   | 5.0     |
| - <del>-</del> -          | ==== | ======  |
| Total                     | 201  | 100.0   |

Data as of 092289

Format: COOPBYDIR

# COOPBYMIN

Number of Coop Conversions by Minority Code and Gender

| Coop Conversions   | No.  | Percent |
|--------------------|------|---------|
|                    |      |         |
| Nonminority Male   | 102  | 50.7    |
| Nonminority Female | 57   | 28.4    |
| Minority Male      | 21   | 10.4    |
| Minority Female    | 21   | 10.4    |
|                    | ==== | ======  |
| Total              | 201  | 100.0   |

Format: COOPBYMIN Data as of 092289

### **DEGSORGN**

PAGE 1

Organization Degree Structure Directorate: A-Dir/Staff

Division: AA-Office Of The Director

|                                | Cnt | of     |
|--------------------------------|-----|--------|
| Degree Field                   |     | Empls  |
|                                |     |        |
|                                |     | 2      |
| Other, Related                 |     | 1      |
| Aerospace, Aeronau, Astronau,  | Eng | 1      |
| Elect, Electronics, Commun. Er | ar  | 3      |
| Mechanical Engineering         | .9  | 1      |
|                                |     | 1      |
| Applied Mathematics            |     | 1      |
|                                |     | 1      |
| Aerospace, Aeronau, Astronau,  | Eng | 1      |
|                                | _   | 5<br>2 |
| Aerospace, Aeronau, Astronau,  | Eng | 2      |
|                                |     | 9      |
|                                |     | 28     |
| Business + Commerce General    |     | 1      |
| Accounting                     |     | 1      |
| Banking And Finance            |     | 1      |
| Business Mgmt + Administration | 1   | 12     |
| Marketing And Purchasing       |     | 1      |
| Personnel Management           |     | 3      |
| Communications, General        |     | 1      |
| Italian                        |     | ī      |
| Philosophy                     |     | 1      |
| <b>8 -</b>                     |     | 1      |
| Other, Related                 |     | 1      |
| Library Science, General       |     | 1      |
| Psychology, General            |     |        |
| Psychology For Couseling       |     | 1      |
| Public Administration          |     | 5      |
| Anthropology                   |     | 1      |
| History                        |     | 4      |
| Political Science + Government | :   | 3      |
| Sociology                      |     | 1      |
| 5555557                        |     | 1      |
|                                |     | 2      |
| Science Ed. Methodology Theory | J   | 1      |
| Public Administration          |     | 2      |
|                                |     | 1      |
| Sociology                      |     | 2      |
| n Neme i Administration        | _   | 1      |
| Business Mgmt + Administration | .1  | 12     |
| Law, General                   |     | 12     |
|                                |     | 4      |

## DEGSORGN continued

|                                | 11 |
|--------------------------------|----|
| Business Mgmt + Administration | 2  |
| Journalism (Printed Media)     | 7  |
| Radio/Television               | 2  |
| Communication Media            | 1  |
| Education, General             | 2  |
| Educational Administration     | 1  |
| Art (Painting, Drawing, Sculpt | 1  |
| Public Administration          | 1  |
| History                        | 1  |

Format: DEGSORGN Data as of 092289

#### PAGE 2

Organization Degree Structure Directorate: A-Dir/Staff

| Political Science + Government<br>Humanities + Social Sciences | 1<br>2 |
|----------------------------------------------------------------|--------|
|                                                                | 1      |
| Physiological Psychology                                       | 1      |

Format: DEGSORGN Data as of 092289

## GENCHTOCC

Count of Employees By Occupation and Gender

|                   | Female |      | 1     | Male     | Total |              |  |
|-------------------|--------|------|-------|----------|-------|--------------|--|
|                   | No.    | . %  | No.   | - ¥      | No.   | <del>8</del> |  |
| WG/Technician     | 20     | 9.7  | 186   | 90.3     | 206   | 5.8          |  |
| Scientist & Engr. | 340    | 14.7 | 1,967 | 85.3     | 2,307 | 65.3         |  |
| Prof. Admin.      | 298    | 52.3 | 272   | 47.7     | 570   | 16.1         |  |
| Clerical          | 445    | 98.9 | 5     | 1.1      | 450   | 12.7         |  |
| mah a l           | 1,103  | 21 2 | 2,430 | <br>60 0 | 3,533 | 100 0        |  |
| Total             | 1,103  | 31.2 | 2,430 | 00.0     | 3,333 | 100.0        |  |

Format: GENCNTOCC

Data as of 092289

## GRDBYYEAR

Average Grade By Fiscal Year and Occupation

| End of FY | WG/Tech | S & E | Prof. Adm. | Clerical | Total |
|-----------|---------|-------|------------|----------|-------|
|           |         |       |            |          |       |
| 1981      | 10.5    | 12.8  | 11.8       | 5.3      | 11.4  |
| 1982      | 10.8    | 12.9  | 11.8       | 5.4      | 11.5  |
| 1983      | 10.9    | 13.0  | 11.9       | 5.4      | 11.6  |
| 1984      | 10.8    | 12.9  | 11.9       | 5.2      | 11.4  |
| 1985      | 10.9    | 12.8  | 11.8       | 5.3      | 11.4  |
| 1986      | 10.9    | 12.8  | 11.9       | 5.4      | 11.5  |
| 1987      | 10.9    | 12.8  | 11.9       | 5.5      | 11.5  |
| 1988      | 11.0    | 12.9  | 11.8       | 5.7      | 11.6  |
| 1989      | 10.9    | 12.9  | 11.7       | 5.7      | 11.7  |

Format: GRDBYYEAR Data as of 092289

## **KEYPOSMI**

PAGE 1

(DIR/DIV)

Key Position Management Indicators
Division Comparison
Full-Time Permanent Employees

Directorate: A

| Div                                          | Total                                   | Average<br>Grade                                                |                                    | Supv                            | Non-Supv<br>GS/GM-14/15         |
|----------------------------------------------|-----------------------------------------|-----------------------------------------------------------------|------------------------------------|---------------------------------|---------------------------------|
| AA<br>AB<br>AC<br>AH<br>AJ<br>AL<br>AP<br>AT | 9<br>2<br>6<br>62<br>6<br>15<br>34<br>2 | 3.44<br>4.50<br>6.83<br>9.61<br>11.67<br>11.73<br>10.41<br>3.50 | 1<br>0<br>1<br>34<br>5<br>11<br>24 | 3<br>1<br>1<br>9<br>1<br>4<br>6 | 1<br>0<br>0<br>1<br>0<br>6<br>0 |
|                                              | 136                                     | 61.69                                                           | 76                                 | 25                              | 8                               |

Format: KEYPOSMI

Data as of 092289

## KEYPOSMI continued

PAGE 2
(DIR/DIV)

Key Position Management Indicators
Division Comparison
Full-Time Permanent Employees

Directorate: B

| Div           | Total | Average<br>Grade | GS/GM-11/15 | Supv   | Non-Supv<br>GS/GM-14/15 |
|---------------|-------|------------------|-------------|--------|-------------------------|
| BA            | 8     | 7.63             | 3           | 2      | 1                       |
| BB            | 4     | 10.00            | 2           | 1      | 1                       |
| BC            | 26    | 11.50            | 21          | 4      | 0                       |
| BD            | 24    | 10.67            | 15          | 3      | 0                       |
| BE            | 27    | 10.81            | 18          | 4      | 0                       |
| BF            | 18    | 11.67            | 14          | 3      | 0                       |
| BG            | 54    | 10.67            | 35          | 6      | 0                       |
| BH            | 7     | 12.43            | 7           | 1      | 0                       |
| $\mathtt{BL}$ | 5     | 12.20            | 4           | 2      | 0                       |
| BN            | 21    | 12.10            | 17          | 4      | 0                       |
| во            | 7     | 12.57            | 7           | 1      | 0                       |
| BQ            | 11    | 10.73            | 8           | 1      | 0                       |
| BŖ            | 62    | 8.55             | 26          | 8      | 0                       |
| BS            | 6     | 12.50            | 5           | 1      | 0                       |
| $\mathtt{BT}$ | 5     | 11.20            | 4           | 1      | 0                       |
| BU            | _ 6   | 11.67            | 5           | 1      | 0                       |
| ВV            | 27    | 11.44            | 22          | 5      | 0                       |
| BW            | 23    | 11.61            | 19          | 4<br>6 | 0                       |
| BX            | 31    | 11.52            | 25          | 2      | 1                       |
| BY            | 10    | 10.70            | 6           |        | 1                       |
|               | 382   | 222.17           | 263         | 60     | 3                       |

Format: KEYPOSMI Data as of 092289

## MINBYYR

Count of Employees by Year and Minority Group

|      | No      | nmin Ma | le No | nmin Fe | male Mi | in. Male | Mi  | n. Fema | ale   |
|------|---------|---------|-------|---------|---------|----------|-----|---------|-------|
|      | End o   |         |       |         |         |          |     |         |       |
| FY   | No.     | 8       | No.   | *       | No.     | 8        | No. | 8       | Total |
|      |         |         |       |         |         |          |     |         |       |
| 1981 | L 2,389 | 70.7    | 559   | 16.5    | 272     | 8.1      | 159 | 4.7     | 3,379 |
| 1982 | 2,299   | 70.4    | 549   | 16.8    | 263     | 8.1      | 155 | 4.8     | 3,266 |
|      | 3 2,240 | 69.6    | 559   | 17.4    | 257     | 8.0      | 163 | 5.1     | 3,219 |
| 1984 | 2,133   | 66.2    | 634   | 19.7    | 268     | 8.3      | 189 | 5.9     | 3,224 |
|      | 5 2,142 | 64.3    | 715   | 21.5    | 278     | 8.4      | 195 | 5.9     | 3,330 |
| 198€ | 2,061   | 63.1    | 731   | 22.4    | 276     | 8.5      | 199 | 6.1     | 3,267 |
|      | 2,057   | 61.5    | 781   | 23.3    | 294     | 8.8      | 215 | 6.4     | 3,347 |
|      | 2,062   | 60.2    | 828   | 24.2    | 311     | 9.1      | 222 | 6.5     | 3,423 |
|      | 2,097   | 59.4    | 872   | 24.7    | 333.    | 9.4      | 231 | 6.5     | 3,533 |

Format: MINBYYR Data as of 092289

## MINCHTDIR

Count of Employees By Organization and Minority Group

|                            | Nonmin Male |       | Nonmin Femal Min. Male |      |     | le Mi | Min. Female |      |       |
|----------------------------|-------------|-------|------------------------|------|-----|-------|-------------|------|-------|
|                            | No.         | 8     | No.                    | *    |     | *<br> | No.         | *    | Total |
| Dir/Staff (A)              | 53          | 39.0  | 56                     | 41.2 |     | 5.9   | 19          |      | 136   |
| Admin. (B)                 | 150         | 39.3  | 166                    | 43.5 | 25  | 6.5   | 41          | 10.7 | 382   |
| Flt. Crew Ops. (C)         | 92          | 57.9  | 47                     | 29.6 | 11  | 6.9   | 9           | 5.7  |       |
| Mission Ops. (D)           | 310         | 61.1  | 128                    | 25.3 | 39  | 7.7   | 30          | 5.9  | 507   |
| Engineering (E)            | 476         | 67.8  | 111                    | 15.8 | 86  | 12.3  | 29          | 4.1  | 702   |
| Mission Supp. (F)          | 213         | 63.8  | 69                     | 20.7 | 32  | 9.6   | 20          | 6.0  | 334   |
| NSTS Program Office (G)    | 8           | 30.8  | 11                     | 42.3 | 2   | 7.7   | 5           | 19.2 | 26    |
| New Initiatives Office (I) |             | 71.6  | 19                     | 21.6 | 4   | 4.6   | 2           | 2.3  | 88    |
| Center Ops. (J)            | 169         | 50.0  | 96                     | 28.4 | 42  | 12.4  | 31          | 9.2  | 338   |
| Space Station Proj Ofc (K) | 66          | 64.1  | 24                     | 23.3 | 7   | 6.8   | 6           | 5.8  | 103   |
| Space Shuttle Proj Ofc (M) |             | 83,3_ | 1                      | 16.7 | 0   | 0.0   | 0           | 0.0  | 6     |
| SR & OA (N)                | 102         | 61.1  | 20                     | 12.0 | 32  | 19.2  | 13          |      | 167   |
| WSTF (R)                   | 34          | 66.7  | 9                      | 17.7 | 5   | 9.8   | 3           | 5.9  | 51    |
| Space & Life Sciences (S)  | 164         | 66.4  | 56                     | 22.7 | 17  | 6.9   | 10          | 4.1  | 247   |
| NSTS Integration & Ope (T) | 60          | 69.8  | 17                     | 19.8 | 5   | 5.8   | 4           | 4.7  | 86    |
| Orb. & GFE Proj. Ofc. (V)  |             | 65.1  | 26                     | 20.2 | 11  | 8.5   | 8           | 6.2  | 129   |
| NSTS Engineering Integ (W) |             | 66.7  | 16                     | 22.2 | 7   | 9.7   | 1           | 1.4  | 72    |
| Total                      | 2,097       | 59.4  | 872                    | 24.7 | 333 | 9.4   | 231         | 6.5  | 3533  |

Format: MINCNTDIR Data as of 092289

## OCCBYYEAR

Count of Employees by Occupation and Year

|                                                                                                    | W/G Tech                                                                                                    | S & E                                                | Prof Adm                                                                                                    | Clerical                                                                                                    |
|----------------------------------------------------------------------------------------------------|----------------------------------------------------------------------------------------------------|------------------------------------------------------|----------------------------------------------------------------------------------------------------|----------------------------------------------------------------------------------------------------|
| End of -<br>FY No.                                                                                       | % No.                                                                                                    | * 1                                                  | No. & No                                                                                                    | . % Tot                                                                                                    |
| 1981 297<br>1982 281<br>1983 259<br>1984 256<br>1985 243<br>1986 227<br>1987 212<br>1988 206<br>1989 206 | 8.8 2,157<br>8.6 2,084<br>8.1 2,070<br>7.9 2,012<br>7.3 2,086<br>7.0 2,069<br>6.3 2,134<br>6.0 2,210<br>5.8 2,307 | 63.8<br>64.3<br>62.4<br>62.6<br>63.3<br>63.8<br>64.6 | 439     13.0     48       452     13.8     44       456     14.2     43       468     14.5     48       503     15.1     49       490     15.0     48       515     15.4     48       542     15.8     46       570     16.1     45 | 9 13.8 3,266<br>4 13.5 3,219<br>8 15.1 3,224<br>8 15.0 3,330<br>1 14.7 3,267<br>6 14.5 3,347<br>5 13.6 3,423 |

Format: OCCBYYEAR

Data as of 092289

## **OPTRETBYFY**

Count of Optional Retirement Eligibles by Fiscal Year

|           |             | Total     | 8         |
|-----------|-------------|-----------|-----------|
| End of FY | No.Eligible | Workforce | Workforce |
|           |             |           |           |
| 1983      | 225         | 3,219     | 7.0       |
| 1984      | 229         | 3,224     | 7.1       |
| 1985      | 246         | 3,330     | 7.4       |
| 1986      | 240         | 3,267     | 7.3       |
| 1987      | 275         | 3,347     | 8.2       |
| 1988      | 271         | 3,423     | 7.9       |
| 1989      | 283         | 3,533     | 8.0       |
|           |             |           |           |

Format: OPTRETBYFY Data as of 092289

## OPTRTBYDIR

Count of Optional Retirement Eligibles by Directorate

|                            | Elig. | 09/30/89 | Elig. | 09/30/92 | Elig. | 09/30/95 |
|----------------------------|-------|----------|-------|----------|-------|----------|
|                            | No.   | . %      | No.   | . %      | No    | . %      |
|                            |       |          |       |          |       |          |
| Dir/Staff (A)              | 15    | 11.0     | 24    | 17.6     | 42    | 30.9     |
| Admin. (B)                 | 32    | 8.4      | 70    | 18.3     | 111   | 29.1     |
| Flt. Crew Ops. (C)         | 15    | 9.4      | 25    | 15.7     | 31    | 19.5     |
| Mission Ops. (D)           | 14    | 2.8      | 36    | 7.1      | 76    | 15.0     |
| Engineering (E)            | 47    | 6.7      | 139   | 19.8     | 219   | 31.2     |
| Mission Supp. (F)          | 18    | 5.4      | 51    | 15.3     | 102   | 30.5     |
| NSTS Program Office (G)    | 1     | 3.8      | 4     | 15.4     | 10    | 38.5     |
| New Initiatives Office (I) | 14    | 15.9     | 20    | 22.7     | 37    | 42.0     |
| Center Ops. (J)            | 41    | 12.1     | 70    | 20.7     | 95    | 28.1     |
| Space Station Proj Ofc (K) | 5     | 4.9      | 18    | 17.5     | 38    | 36.9     |
| Space Shuttle Proj Ofc (M) | 2     | 33.3     | 2     | 33.3     | 4     | 66.7     |
| SR & QA (N)                | 14    | 8.4      | 33    | 19.8     | 48    | 28.7     |
| WSTF (R)                   | 2     | 3.9      | 7     | 13.7     | 8     | 15.7     |
| Space & Life Sciences (S)  | 25    | 10.1     | 55    | 22.3     | 100   | 40.5     |
| NSTS Integration & Ope (T) | 7     | 8.1      | 26    | 30.2     | 40    | 46.5     |
| Orb. & GFE Proj. Ofc. (V)  | 26    | 20.2     | 47    | 36.4     | 68    | 52.7     |
| NSTS Engineering Integ (W) | 5     | 6.9      | 10    | 13.9     | 22    | 30.6     |
| Total                      | 283   | 8.0      | 637   | 18.0     | 1,051 | 29.7     |

Format: OPTRTBYDIR Data as of 092289

## **PROFEDUC**

## Education of Professional Employees

|           | Number | Percent |
|-----------|--------|---------|
|           |        |         |
| No Degree | 181    | 6.3     |
| Bachelors | 1,871  | 65.0    |
| Masters   | 641    | 22.3    |
| Doctorate | 184    | 6.4     |
| Total     | 2,877  | 100.0   |

Format: PROFEDUC D

Data as of 092289

# JSCMIS MIDSE Interface

Appendix II.

Plan vs Actual Cost

Standard Reports from PLANACT Application

Space Business Research Center UHCL/RICIS

• en de la composición de la composición de la composición de la composición de la composición de la composición La composición de la composición de la composición de la composición de la composición de la composición de la La composición de la composición de la composición de la composición de la composición de la composición de la 

## Representative Samples of <u>Standard Reports</u> from Application PLANACT

| Name       | <u>Title</u>                                 | Page |
|------------|----------------------------------------------|------|
| COSTBYDIR  | Plan vs. Actual Direct Cost by Directorate   | 1    |
| COSTBYHQ   | Plan vs. Actual Direct Cost by Major Program | 2    |
| COSTBYORG  | Plan vs. Actual Direct Cost by Division      | 3    |
| COSTBYPROJ | Sum of Direct Cost by Project Codes          | 6    |
| COSTBYSYS  | Sum of Direct Cost by Project & System Codes | 8    |
| CSTBYCONT  | Plan vs. Actual Direct Cost by Contractor    | 10   |
| SUMDCSTALL | Summary of Direct Cost Only                  | 12   |
| SUMDCSTDIR | Summary of Direct Cost by Directorate        | 15   |

and the second of the second of the second o 

## COSTBYDIR

## JSC DIRECT COST BY DIRECTORATE THROUGH THE END OF JAN 90

| DIRECTORATE                                                                                                    |                             | PLAN                                                                                                    | ACTUAL                                                                                                    | DELTA                                                                                                    |
|----------------------------------------------------------------------------------------------------|-----------------------------|----------------------------------------------------------------------------------------------------|----------------------------------------------------------------------------------------------------|----------------------------------------------------------------------------------------------------|
| DIRECTOR & STAFF ADMINISTRATION FLIGHT CREW OPS MISSION OPERATIONS ENGINEERING MISSION SUPPORT NSTS PROGRAM OFC NEW INITIATIVES OFF CENTER OPERATIONS SPACE STATION PROJ SR&QA WHITE SANDS SPACE & LIFE SCIENCE STS ORBITER & GFE | A B C D E F G I J K N R S V | 869<br>2171<br>22115<br>82063<br>59210<br>76023<br>76209<br>9559<br>24643<br>140957<br>9530<br>9622<br>29724<br>246337 | 1253<br>2751<br>21546<br>81703<br>55751<br>66369<br>67246<br>10563<br>24026<br>132212<br>10226<br>9121<br>25874<br>264536 | 384<br>580<br>-569<br>-360<br>-3459<br>-9654<br>-8963<br>1004<br>-617<br>-8745<br>696<br>-501<br>-3850<br>18199 |
|                                                                                                    |                             | 789032                                                                                                    | 773177                                                                                                    | -15855                                                                                                    |

Format: COSTBYDIR Data as of 013190

## COSTBYHQ

## JSC DIRECT COST BY MAJOR PROGRAM THROUGH THE END OF JAN 90

| Program                                                                                                    | Plan                                                        | Actual                                                     | Delta                                                     |
|----------------------------------------------------------------------------------------------------|-------------------------------------------------------------|------------------------------------------------------------|-----------------------------------------------------------|
| OFFICE SPACE FLIGHT OFFICE SPACE STATION SPACE SCIENCE & APPL AERO & SPACE TECH OFFICE OF MANAGEMENT PROGRAM MISSION SUPT MISCELLANEOUS OFFICE | 530253<br>189115<br>20664<br>4662<br>31239<br>10694<br>2405 | 534767<br>171950<br>17796<br>3389<br>30840<br>8551<br>5884 | 4514<br>-17165<br>-2868<br>-1273<br>-399<br>-2143<br>3479 |
|                                                                                                    | 789032                                                      | 773177                                                     | -15855                                                    |

Format: COSTBYHQ Day

Data as of 013190

## COSTBYORG

JSC Direct Cost by Division THROUGH THE END OF JAN 90

| Division                                                                                                    |                                        | Plan                                                           | Actual                                       | Delta                                              |
|----------------------------------------------------------------------------------------------------|----------------------------------------|----------------------------------------------------------------|----------------------------------------------|----------------------------------------------------|
| PERSONNEL EQUAL OPP PROGRAMS LEGAL OFFICE                                                                                            | AA<br>AH<br>AJ<br>AL<br>AP             | 0<br>69<br>64<br>15<br>721                                     | 4<br>29<br>3<br>30<br>1187                   | 4<br>-40<br>-61<br>15<br>466                       |
| *TOTAL DIRECTOR & STA                                                                                                    | FF                                     | 869                                                            | 1253                                         | 384                                                |
| OFF OF COMPTROLLER<br>CENTRAL BUDGET OFC<br>BUSINESS MGMT OFC<br>FINANCIAL MGMT DIV<br>S.S. PROJECT CTL OFC                          | BD<br>BL<br>BN<br>BP<br>BR<br>BX<br>BY | 166<br>68<br>215<br>0<br>1548<br>0<br>174                      | 146<br>179<br>650<br>0<br>1531<br>36<br>209  | -20<br>111<br>435<br>0<br>-17<br>36<br>35          |
| *TOTAL ADMINISTRATION                                                                                                    |                                        | 2171                                                           | 2751                                         | 580                                                |
| ASTRONAUT OFFICE<br>AIRCRAFT OPERATIONS                                                                                              | CA<br>CB<br>CC<br>CW                   | 1642<br>36<br>20437<br>0                                       | 49                                           | -458<br>13<br>-1227<br>1103                        |
| *TOTAL FLIGHT CREW OP                                                                                                    | s                                      | 2115                                                           | 21546                                        | -569                                               |
| FACILITY & SUPPT SYS<br>SYSTEMS DIVISION<br>TRAINING DIVISION<br>OPERATIONS DIVISION<br>FLT DESIGN & DYNAMIC<br>RECONFIGURATION MGMT | DF<br>DG<br>DH                         | 55097<br>3891<br>4030<br>2603<br>3175<br>10370<br>1341<br>1556 | 1205                                         | 1192<br>-1328<br>945<br>40<br>-179<br>-887<br>-136 |
| *TOTAL MISSION OPERAT                                                                                                    | IONS                                   | 2063                                                           | 81703                                        | -360                                               |
| PROG ENGINEERING OFC<br>CREW & THERMAL SYS<br>ADVANCED PROGRAMS                                                                      | EA<br>EB<br>EC<br>ED<br>EE<br>EF       | 15976<br>1104<br>11215<br>1725<br>7823<br>5544                 | 15362<br>996<br>9680<br>1855<br>9397<br>5109 | -614<br>-108<br>-1535<br>130<br>1574<br>-435       |

## COSTBYORG continued

| AVIONICS SYSTEMS PROPULSION & POWER STRUCTURES & MECH | EH | 7559  | 6874  | -685          |
|-------------------------------------------------------|----|-------|-------|---------------|
|                                                       | EP | 3171  | 2021  | -1150         |
|                                                       | ES | 5093  | 4462  | -631          |
| N/A                                                   | EX | 0     | -5    | -5            |
| FLIGHT PROJECT ENGR                                   | EX |       | 0     | 0             |
| *TOTAL ENGINEERING                                    |    | 9210  | 55751 | -3459         |
| DIRECTOR, MSD                                         | FA | 0     | 40    | 40            |
| DP SYSTEMS DIVISION                                   | FD | 15857 | 14300 | <b>-</b> 1557 |

Format: COSTBYORG Data as of 013190

PAGE 2

JSC Direct Cost by Division

THROUGH THE END OF JAN 90

| Division                                                                                                    |                                              | Plan                                                       | Actual                                              | Delta                                              |
|----------------------------------------------------------------------------------------------------|----------------------------------------------|------------------------------------------------------------|-----------------------------------------------------|----------------------------------------------------|
| N/A MISSION PLAN & ANAL SPACECRAFT SOFTWARE SYSTEMS DEVELOPMENT                                                                                  | FE<br>FM<br>FR<br>FS                         | 7767<br>24786<br>27613                                     | 7193<br>23265<br>21571                              | 0<br>-574<br>-1521<br>-6042                        |
| *TOTAL MISSION SUPPOR                                                                                                    | T                                            | 6023                                                       | 66369                                               | -9654                                              |
| NSTS PROGRAM OFC<br>NSTS PROG BUDGET OFC                                                                                                    | G<br>GT                                      | 76209<br>0                                                 | 64259<br>2987                                       | -11950<br>2987                                     |
| *TOTAL NSTS PROGRAM C                                                                                                    | FC                                           | 6209                                                       | 67246                                               | -8963                                              |
| DIRECTOR, NIO<br>LUNAR/MARS EXPLOR                                                                                                    | IA<br>IZ                                     | 9559<br>0                                                  | 8383<br>2180                                        | -1176<br>2180                                      |
| *TOTAL NEW INITIATIVE                                                                                                    | s o                                          | FF 9559                                                    | 10563                                               | 1004                                               |
| DIRECTOR, COD FACILITIES DEVELOP LOGISTICS DIVISION TECHNICAL SERVICES PLANT ENGINEERING PHOTO & TV TECH DIV MANAGEMENT SERVICES SECURITY OFFICE | JA<br>JD<br>JF<br>JH<br>JJ<br>JL<br>JM<br>JS | 150<br>1779<br>4302<br>914<br>10745<br>3136<br>2710<br>907 | 1570<br>4775<br>884<br>11734<br>2913<br>1241<br>907 | -148<br>-209<br>473<br>-30<br>989<br>-223<br>-1469 |
| *TOTAL CENTER OPERATI                                                                                                    | ONS                                          | 4643                                                       | 24026                                               | -617                                               |
| SPACE STATION PROJ<br>SPACE STATION MGMT                                                                                                    | K<br>KA                                      | 0<br>134575                                                | 0<br>132212                                         | 0<br>-2363                                         |

## COSTBYORG continued

| MANUFACTURING & TEST<br>S.S. MGMT & INTEG<br>S.S. OPNS INTEG OFC                          | KM<br>KO             | 0<br>5263<br>1119            | 0 0                           | 0<br>-5263<br>-1119            |
|-------------------------------------------------------------------------------------------|----------------------|------------------------------|-------------------------------|--------------------------------|
| *TOTAL SPACE STATION                                                                      | PROJ                 | 0957                         | 132212                        | -8745                          |
| SR&QA<br>DIRECTOR, SR&QA                                                                  | N<br>NA              | 9530<br>0                    | 10226                         | 696<br>0                       |
| *TOTAL SR&QA                                                                              |                      | 9530                         | 10226                         | 696                            |
| WHITE SANDS                                                                               | R                    | 9622                         | 9121                          | -501                           |
| SPACE & LIFE SCI MGT                                                                      | SA<br>SC             | 1228                         | -1974<br>0                    | -3202<br>0                     |
| MEDICAL SCIENCES DIV<br>LIFE SCI PROJ DIV<br>SOLAR SYS EXPLOR DIV<br>MAN-SYSTEMS DIVISION | SD<br>SE<br>SN<br>SP | 9715<br>4866<br>6411<br>7504 | 8541<br>3547<br>5590<br>10170 | -1174<br>-1319<br>-821<br>2666 |
| *TOTAL SPACE & LIFE                                                                       | SCIENC               | E9724                        | 25874                         | -3850                          |

Format: COSTBYORG Data as of 013190

PAGE 3 JSC Direct Cost by Division THROUGH THE END OF JAN 90

| Divi | Lsion   |   |     |   | Plan   | Actual | Delta  |
|------|---------|---|-----|---|--------|--------|--------|
| STS  | ORBITER | & | GFE | v | 246337 | 264536 | 18199  |
|      |         |   |     |   | 789032 | 773177 | -15855 |

Format: COSTBYORG Data as of 013190

## COSTBYPROJ

PAGE 1 JSC Direct Cost by Project Codes Through the End of JAN 90

| Project                                                                                                    | Plan                                                                                                    | Actual                                                                                                    | Delta                                                                                   |
|----------------------------------------------------------------------------------------------------|----------------------------------------------------------------------------------------------------|----------------------------------------------------------------------------------------------------|-----------------------------------------------------------------------------------------|
| 039                                                                                                    | 0                                                                                                    | -14                                                                                                    | -14                                                                                     |
| 071                                                                                                    | 1722                                                                                                    | 1933                                                                                                    | 211                                                                                     |
| 072                                                                                                    | 5505                                                                                                    | 4748                                                                                                    | -757                                                                                    |
| 073                                                                                                    | 21002                                                                                                    | 20348                                                                                                    | -654                                                                                    |
| 075                                                                                                    | 3010                                                                                                    | 3825                                                                                                    | 815                                                                                     |
| 106                                                                                                    | 6341                                                                                                    | 6020                                                                                                    | -321                                                                                    |
| 107                                                                                                    | 225                                                                                                    | 646                                                                                                    | 421                                                                                     |
| 141                                                                                                    | 10                                                                                                    | 177                                                                                                    | 167                                                                                     |
|                                                                                                    |                                                                                                    |                                                                                                    |                                                                                         |
|                                                                                                    |                                                                                                    |                                                                                                    |                                                                                         |
|                                                                                                    |                                                                                                    |                                                                                                    |                                                                                         |
|                                                                                                    |                                                                                                    |                                                                                                    |                                                                                         |
|                                                                                                    |                                                                                                    |                                                                                                    |                                                                                         |
|                                                                                                    |                                                                                                    |                                                                                                    |                                                                                         |
|                                                                                                    |                                                                                                    |                                                                                                    | 53                                                                                      |
| 309                                                                                                    | · 0                                                                                                    | 76                                                                                                    | 76                                                                                      |
| 315                                                                                                    | 0                                                                                                    | 1                                                                                                    | 1                                                                                       |
|                                                                                                    |                                                                                                    |                                                                                                    | 29                                                                                      |
|                                                                                                    |                                                                                                    |                                                                                                    |                                                                                         |
|                                                                                                    |                                                                                                    |                                                                                                    |                                                                                         |
|                                                                                                    |                                                                                                    |                                                                                                    |                                                                                         |
|                                                                                                    |                                                                                                    |                                                                                                    |                                                                                         |
|                                                                                                    | -                                                                                                    |                                                                                                    |                                                                                         |
|                                                                                                    |                                                                                                    |                                                                                                    | _                                                                                       |
|                                                                                                    |                                                                                                    |                                                                                                    | •                                                                                       |
|                                                                                                    |                                                                                                    |                                                                                                    |                                                                                         |
|                                                                                                    |                                                                                                    |                                                                                                    | 8                                                                                       |
|                                                                                                    |                                                                                                    | 17                                                                                                    | -3                                                                                      |
| 450                                                                                                    | 320                                                                                                    | 459                                                                                                    | 139                                                                                     |
| 471                                                                                                    | 101                                                                                                    | 167                                                                                                    | 66                                                                                      |
| 472                                                                                                    | 163096                                                                                                    |                                                                                                    |                                                                                         |
|                                                                                                    |                                                                                                    |                                                                                                    |                                                                                         |
|                                                                                                    |                                                                                                    |                                                                                                    |                                                                                         |
|                                                                                                    |                                                                                                    |                                                                                                    |                                                                                         |
|                                                                                                    |                                                                                                    |                                                                                                    |                                                                                         |
|                                                                                                    |                                                                                                    |                                                                                                    |                                                                                         |
|                                                                                                    |                                                                                                    |                                                                                                    |                                                                                         |
|                                                                                                    |                                                                                                    |                                                                                                    |                                                                                         |
|                                                                                                    |                                                                                                    |                                                                                                    |                                                                                         |
| 142<br>151<br>152<br>157<br>186<br>199<br>307<br>309<br>315<br>316<br>323<br>324<br>326<br>340<br>348<br>420<br>421<br>422<br>423<br>432<br>442<br>450<br>471 | 540<br>7<br>3342<br>0<br>0<br>16<br>4124<br>156<br>0<br>0<br>1165<br>534<br>0<br>100<br>0<br>5643<br>0<br>100<br>20<br>320<br>101 | 444<br>83<br>3092<br>-5<br>124<br>12696<br>209<br>76<br>129<br>55<br>1828<br>2141<br>22<br>14<br>4211<br>0<br>67<br>0<br>8<br>17<br>459 | -96<br>-250<br>-250<br>-124<br>-15<br>-1428<br>-1428<br>-1432<br>-1432<br>-1432<br>-333 |

## COSTBYPROJ continued

| 487 | 20     | 101    | 81    |
|-----|--------|--------|-------|
| 488 | 531    | 978    | 447   |
| 506 | 3087   | 2154   | -933  |
| 549 | 116    | 164    | 48    |
| 550 | 1427   | 1198   | -229  |
| 551 | 56389  | 62646  | 6257  |
| 558 | 0      | 65     | 65    |
| 560 | 37933  | 35201  | -2732 |
| 568 | 18623  | 17867  | -756  |
| 569 | 208181 | 201420 | -6761 |

Format: COSTBYPROJ Data as of 013190

PAGE 2 JSC Direct Cost by Project Codes Through the End of JAN 90

| Project | Plan   | Actual | Delta  |
|---------|--------|--------|--------|
|         |        |        |        |
| 571     | 149982 | 164675 | 14693  |
| 590     | 147    | 72     | -75    |
| 591     | 964    | 934    | -30    |
| 592     | 348    | 65     | -283   |
| 637     | 0      | 888    | 888    |
| 650     | 100    | 20     | -80    |
| 665     | 0      | Ō      | 0      |
| 674     | 40     | 12     | -28    |
| 677     | 0      | 4      | 4      |
|         | 0      | 0      | ó      |
| 691     | -      | 219    | -161   |
| 694     | 380    |        |        |
| 805     | 6      | 122    | 116    |
| 902     | 1044   | 1234   | 190    |
| 906     | 3917   | 3356   | -561   |
| 915     | 2231   | 1790   | -441   |
| 926     | 1918   | 2119   | 201    |
| 928     | 10917  | 7821   | -3096  |
| 930     | 3273   | 1821   | -1452  |
| 951     | 23122  | 22762  | -360   |
| 952     | 5416   | 52,61  | -155   |
| 953     | 5729   | 5490   | -239   |
| 969     | 0      | 0      | 0      |
| 977     | 151    | 49     | -102   |
| 986     | 0      | -8     | -8     |
| 992     | 10694  | 8551   | -2143  |
| • • •   | ====== | ====== |        |
|         | 789032 | 773177 | -15855 |
|         |        |        |        |

Format: COSTBYPROJ Data as of 013190

## COSTBYSYS

JSC Direct Cost by Project & System Codes
Through the End of JAN 90

| Project           | System                                                   | Plan                                                              | Actual                                                              | Delta                                                                 |
|-------------------|----------------------------------------------------------|-------------------------------------------------------------------|---------------------------------------------------------------------|-----------------------------------------------------------------------|
| 039               | 00                                                       | 0                                                                 | -14                                                                 | -14                                                                   |
| 071               | 17                                                       | 916                                                               | 1149                                                                | 233                                                                   |
| 072               | 18                                                       | 806                                                               | 784                                                                 | -22                                                                   |
|                   | 28                                                       | 5202                                                              | 4288                                                                | -914                                                                  |
|                   | 29                                                       | 263                                                               | 288                                                                 | 25                                                                    |
| 073               | 36                                                       | 40                                                                | 172                                                                 | 132                                                                   |
|                   | 36                                                       | 18192                                                             | 17804                                                               | -388                                                                  |
|                   | 37                                                       | 2810                                                              | 2544                                                                | -266                                                                  |
| 075<br>106        | 01<br>10<br>20<br>30                                     | 3010<br>2014<br>633<br>3074                                       | 3825<br>1413<br>417<br>3646                                         | 815<br>-601<br>-216<br>572                                            |
| 107<br>141        | 40<br>20<br>20<br>30                                     | 620<br>225<br>10                                                  | 544<br>646<br>165<br>12                                             | -76<br>421<br>155<br>12                                               |
| 142               | 20<br>60                                                 | 0                                                                 | 17<br>10                                                            | 17<br>10                                                              |
| 151               | 80                                                       | 540                                                               | 417                                                                 | -123                                                                  |
|                   | 01                                                       | 7                                                                 | 8                                                                   | 1                                                                     |
|                   | 20                                                       | 0                                                                 | 75                                                                  | 75                                                                    |
| 152               | 11                                                       | 447                                                               | 177                                                                 | -270                                                                  |
|                   | 12                                                       | 347                                                               | 257                                                                 | -90                                                                   |
|                   | 13                                                       | 373                                                               | 293                                                                 | -80                                                                   |
| 1                 | 14                                                       | 548                                                               | 602                                                                 | 54                                                                    |
|                   | 15                                                       | 415                                                               | 712                                                                 | 297                                                                   |
|                   | 17                                                       | 468                                                               | 361                                                                 | -107                                                                  |
|                   | 19                                                       | 150                                                               | 186                                                                 | 36                                                                    |
|                   | 20                                                       | 370                                                               | 285                                                                 | -85                                                                   |
|                   | 30                                                       | 224                                                               | 219                                                                 | <del>-</del> 5                                                        |
| 157               | 85<br>01                                                 | 0                                                                 | 0<br>-5                                                             | 0<br>-5                                                               |
| 186<br>196<br>199 | 30<br>41<br>02<br>04<br>06<br>08<br>12<br>13<br>14<br>16 | 0<br>16<br>40<br>400<br>334<br>40<br>55<br>0<br>120<br>450<br>200 | 124<br>1<br>97<br>296<br>245<br>5<br>114<br>31<br>181<br>515<br>142 | 124<br>-15<br>57<br>-104<br>-89<br>-35<br>59<br>31<br>61<br>65<br>-58 |

## COSTBYSYS continued

| 21 | 0   | 36  | 36   |
|----|-----|-----|------|
| 22 | 20  | 78  | 58   |
| 26 | 240 | 43  | -197 |
| 28 | 40  | 0   | -40  |
| 40 | 0   | 16  | 16   |
| 52 | 30  | 53  | 23   |
| 61 | 100 | 161 | 61   |
| 70 | 90  | 215 | 125  |
| 80 | 160 | 12  | -148 |

## CSTBYCONT

PAGE 1 JSC DIRECT COST BY CONTRACTOR THROUGH THE END OF JAN 90

| CONTRACTOR       | :              | PLAN   | ACTUAL | DELTA |
|------------------|----------------|--------|--------|-------|
| AEROJET TECH SYS | ΑE             | 260    | 195    | -65   |
| ALPHA BLDG CORP  | LT             | 1344   | 1775   | 431   |
| ANCHOR INC       | FF             | 255    | 244    | -11   |
| ASĪ UNIVERSAL    | ΒŘ             | 253    | 233    | -20   |
| BARRIOS          | LM             | 4450   | 4454   | 4     |
| BOEING           | FG             | 7715   | 8931   | 1216  |
| BROWN & ROOT     | LW             | 787    | 735    | -52   |
| CSC/MOSC         | LK             | 17435  | 11678  | -5757 |
| DMS - CUSTODIAL  | MG             | 895    | 948    | 53    |
| DMS - GROUNDS    | MD             | 204    | 202    | -2    |
| DRAPER LAB       | AD             | 2692   | 3816   | 1124  |
| DUAL & ASSOC.    | DU             | 124    | 201    | 77    |
| ENG SPPT CONTR   | ES             | 51760  | 48797  | -2963 |
| FEPC             | FE             | 9865   | 11179  | 1314  |
| FORD AEROSPACE   | $_{ m LF}$     | 8434   | 10372  | 1938  |
| FORD/MSC         | MS             | 4207   | 504    | -3703 |
| GENERAL ELEC     | AR             | 8225   | 5485   | -2740 |
| GHG CORP         | GH             | 478    | 440    | -38   |
| HAMILTON STD     | AH             | 9460   | 9309   | -151  |
| IBM              | FA             | 9663   | 9892   | 229   |
| IBM-PRIME        | ΑJ             | 13083  | 12737  | -346  |
| INTELLICORP, INC | IT             | 0      | 2      | 2     |
| INTERMETRICS     | ΑI             | 1996   | 1863   | -133  |
| JEFFERSON ASSOC  | LD             | 1083   | 942    | -141  |
| JOHNSON ENGR     | EE             | 4199   | 3937   | -262  |
| KELSEY SEYBOLD   | LJ             | 1075   | 1195   | 120   |
| KRUG INTERNTL    | LA             | 6518   | 5058   | -1460 |
| LINK             | LO             | 1456   | 948    | -508  |
| LINK/TSC         | TS             | 4950   | 3935   | -1015 |
| LOCKHEED         | LB             | 9151   | 8735   | -416  |
| LOCKHEED-WSTF    | FP             | 8754   | 8502   | -252  |
| MASON HANGER     | $\Gamma\Gamma$ | 907    | 907    | . 0   |
| MATSCO           | AM             | 0      | 0      | 0     |
| MCD/DOUGLAS      | FΧ             | 82     | . 0    | -82   |
| MCD/DOUGLAS-AASC |                | 8625   | 8747   | 122   |
| MCD/DOUGLAS-WP2  | AK             | 134459 | 131650 | -2809 |
| MEDIA            | MA             | 440    | 819    | 379   |
| MITRE            | MT             | 4157   | 3858   | -299  |
| NORTHROP W/W A/C | LC             | 3862   | 6038   | 2176  |
| OMNIPLAN         | LN             | 2045   | 1284   | -761  |
| OTHER            |                | 80284  | 86495  | 6211  |

## CSTBYCONT continued

| OTHER - PRIME   | ΑZ | 685    | 0      | -685   |
|-----------------|----|--------|--------|--------|
| OTHER - SUPPORT | zz | 2675   | 0      | -2675  |
| OUTSIDE FAB.    | OF | 156    | 452    | 296    |
| PAN AM (M&O)    | LX | 5441   | 5565   | 124    |
| PEAT MARWICK    | PM | 0      | 162    | 162    |
| PIONEER         | FC | 1545   | 1832   | 287    |
| RCA             | AF | 0      | 76     | 76     |
| ROCKWELL - TB   | TB | 151    | 11     | -140   |
| ROCKWELL-OV     | AB | 149749 | 162954 | 13205  |
| ROCKWELL-SD     | AA | 111504 | 95262  | -16242 |
| ROTHE           | GS | 802    | 713    | -89    |

Format: CSTBYCONT Data as of 013190

PAGE 2

JSC DIRECT COST BY CONTRACTOR
THROUGH THE END OF JAN 90

| CONTRACTOR                            |    | PLAN   | ACTUAL       | DELTA  |
|---------------------------------------|----|--------|--------------|--------|
|                                       |    |        | <del>-</del> |        |
| RSOC/STSOC                            | RS | 86428  | 85361        | -1067  |
| SPACE TECH                            | FW | 145    | -1           | -146   |
| STATION-OPS                           | SO | 96     | 0            | -96    |
| STELLACOM INC                         | LV | 1994   | 1780         | -214   |
| TECHNICOLOR                           | GW | 1191   | 1133         | -58    |
| TRW                                   | ΑT | 4      | 0            | -4     |
| W DE Y                                | LY | 70     | 86           | 16     |
| W.D. SERVICES                         | DR | 4      | 0            | -4     |
| WEBB, MURRAY                          | MI | 760    | 749          | -11    |
| · · · · · · · · · · · · · · · · · · · |    | ====== |              |        |
|                                       |    | 789032 | 773177       | -15855 |

Format: CSTBYCONT Data as of 013190

## SUMDCSTALL

PAGE 1
JOHNSON SPACE CENTER
SUMMARY OF DIRECT COST ONLY
AS OF JAN 90

| HQ OFFICE               | PROJ                                                                                     | Planned<br>Cost                                                                                                    | Actual<br>Cost                                                                                                    |
|-------------------------|------------------------------------------------------------------------------------------|----------------------------------------------------------------------------------------------------|----------------------------------------------------------------------------------------------------|
| OFFICE SPACE FLIGHT     | 550<br>551<br>558<br>568<br>569<br>571<br>906<br>915<br>928<br>9351<br>953<br>967<br>986 | 1427<br>56389<br>0<br>37933<br>18623<br>208181<br>149982<br>1044<br>3917<br>2231<br>1918<br>10917<br>3273<br>23122<br>5416<br>5729<br>0<br>151<br>0 | 1198<br>62646<br>65<br>35201<br>17867<br>201420<br>164675<br>1234<br>3356<br>1790<br>2119<br>7821<br>1821<br>22762<br>5261<br>5490<br>0<br>49<br>-8 |
| *TOTAL OFFICE SPACE FLI | GHT                                                                                      | 530253                                                                                                    | 534767                                                                                                    |
| OFFICE SPACE STATION    | 471<br>472<br>473<br>475<br>476<br>480<br>481<br>482<br>483<br>484<br>486<br>487<br>488  | 101<br>163096<br>141<br>14527<br>9883<br>0<br>38<br>6<br>25<br>0<br>747<br>20<br>531                                                                | 167<br>151377<br>211<br>8588<br>10247<br>4<br>37<br>-169<br>-2<br>0<br>411<br>101<br>978                                                            |
| *TOTAL OFFICE SPACE STA | ATION                                                                                    | 189115                                                                                                    | 171950                                                                                                    |

## SUMDCSTALL continued

| SPACE  | SCIENCE | & | APPL | 106 | 6341 | 6020           |
|--------|---------|---|------|-----|------|----------------|
| 01.10_ |         | - |      | 107 | 225  | 646            |
|        |         |   |      | 151 | 7    | 83             |
|        |         |   |      | 152 | 3342 | 3092           |
|        |         |   |      | 157 | 0    | <del>-</del> 5 |
|        |         |   |      | 186 | 0    | 124            |
|        |         |   |      | 196 | 16   | 1              |
|        |         |   |      | 199 | 4124 | 2696           |

Format: SUMDCSTALL Data as of 013190

PAGE 2 JOHNSON SPACE CENTER SUMMARY OF DIRECT COST ONLY AS OF JAN 90

| HQ OFFICE               | PROJ                                                                             | Planned<br>Cost                                           | Actual<br>Cost                                                           |
|-------------------------|----------------------------------------------------------------------------------|-----------------------------------------------------------|--------------------------------------------------------------------------|
| SPACE SCIENCE & APPL    | 420<br>421<br>422<br>423<br>432<br>442<br>450<br>650<br>665<br>674<br>677<br>691 | 5643<br>0<br>100<br>0<br>20<br>320<br>100<br>0<br>40<br>0 | 4211<br>0<br>67<br>0<br>8<br>17<br>459<br>20<br>0<br>12<br>4<br>0<br>219 |
| *TOTAL SPACE SCIENCE &  | 805<br>APPL                                                                      | 20664                                                     | 122<br><br>17796                                                         |
| AERO & SPACE TECH       | 506<br>549<br>590<br>591<br>592                                                  | 3087<br>116<br>147<br>964<br>348                          | 2154<br>164<br>72<br>934<br>65                                           |
| *TOTAL AERO & SPACE TEC | СН                                                                               | 4662                                                      | 3389                                                                     |
| OFFICE OF MANAGEMENT    | 039                                                                              | 0                                                         | -14                                                                      |

## SUMDCSTALL continued

|                          | 071<br>072<br>073<br>075 | 1722<br>5505<br>21002<br>3010 | 1933<br>4748<br>20348<br>3825 |
|--------------------------|--------------------------|-------------------------------|-------------------------------|
| *TOTAL OFFICE OF MANAGEM | ENT                      | 31239                         | 30840                         |
| PROGRAM MISSION SUPT     | 992                      | 10694                         | 8551                          |
| COMMERCIAL PROGRAMS      | 141<br>142<br>324<br>637 | 10<br>540<br>1165<br>0        | 177<br>444<br>1828<br>888     |
| *TOTAL COMMERCIAL PROGRA | MS                       | 1715                          | 3337                          |

Format: SUMDCSTALL Data as of 013190

PAGE 3 JOHNSON SPACE CENTER SUMMARY OF DIRECT COST ONLY AS OF JAN 90

| HQ OFFICE            | PROJ   | Planned<br>Cost | Actual<br>Cost |
|----------------------|--------|-----------------|----------------|
| MISCELLANEOUS OFFICE | 307    | 156             | 209            |
|                      | 309    | 0               | 76             |
|                      | 315    | 0               | 1              |
|                      | 316    | 0               | 29             |
|                      | 323    | 0               | 55             |
|                      | 326    | 534             | 2141           |
|                      | 340    | 0               | 22             |
|                      | 348    | 0               | 14             |
|                      |        |                 |                |
| *TOTAL MISCELLANEOUS | OFFICE | 690             | 2547           |
|                      |        | ======          |                |
|                      |        | 789032          | 773177         |

Format: SUMDCSTALL

Data as of 013190

## SUMDCSTDIR

PAGE 1
JOHNSON SPACE CENTER
SUMMARY OF DIRECT COST BY DIRECTORATE
AS OF JAN 90

| DIR               | HQ OFFICE            |      | PROJ       | Planned |                    |        |
|-------------------|----------------------|------|------------|---------|--------------------|--------|
| DIRECTOR & STAFF  | OFFICE SPACE FLIG    | нт   |            |         |                    | 0      |
|                   |                      |      | 569<br>928 | 0       |                    | 4<br>0 |
| *TOTAL OFFICE SF  | ACE FLIGHT           |      |            | 0       |                    | 4      |
|                   | OFFICE OF MANAGEM    | ENT  | 075        | 779     |                    | 1235   |
|                   | PROGRAM MISSION S    | UPT  | 992        | 90      |                    | 0      |
|                   | MISCELLANEOUS OFF    | CICE | 348        | 0       |                    | 14     |
| *TOTAL DIRECTOR   | & STAFF              |      |            | 869     |                    | 1253   |
| ADMINISTRATION    | OFFICE SPACE FLIG    | HT   | 569        | 0       |                    | 0      |
|                   | OFFICE SPACE STAT    |      |            |         |                    | -20    |
|                   | office office office |      | 476        | O       |                    | -30    |
| *TOTAL OFFICE SE  | PACE STATION         |      |            | 0       | . — <del>-</del> - | -50    |
|                   | SPACE SCIENCE & APPL | 422  |            | 0       | 35                 |        |
|                   | AERO & SPACE TECH    | 506  |            | 0       | 0                  |        |
| •                 | OFFICE OF MANAGEMENT | 039  |            | 0       | -14                |        |
|                   | 011108 01 12411001   | ۵73  |            |         | 25                 |        |
|                   |                      | 075  | 2          | 171     | 2550               |        |
| TAL OFFICE OF MAN | AGEMENT              |      | 2          | 171     | 2561               |        |
|                   | PROGRAM MISSION SUPT | 992  |            | 0       | 128                |        |
|                   | MISCELLANEOUS OFFICE | 307  | -          | 0       | 1                  |        |
|                   |                      | 309  |            | 0<br>   | 76<br>             |        |
| TAL MISCELLANEOUS | OFFICE               |      |            | 0       | 77                 |        |

## SUMDCSTDIR continued

| *TOTAL ADMINISTR |                     | e:  | 2171  | 2751  |
|------------------|---------------------|-----|-------|-------|
|                  |                     |     |       |       |
| FLIGHT CREW OPS  | OFFICE SPACE FLIGHT | 551 | 0     | 0     |
|                  |                     | 560 | 8126  | 8660  |
|                  |                     | 569 | 13158 | 12398 |
|                  |                     | 571 | 65    | 29    |
|                  |                     | 928 | 124   | -150  |

Format: SUMDCSTDIR Data as of 013190